# **pyspotify** *Release 2.0.5*

September 22, 2015

#### Contents

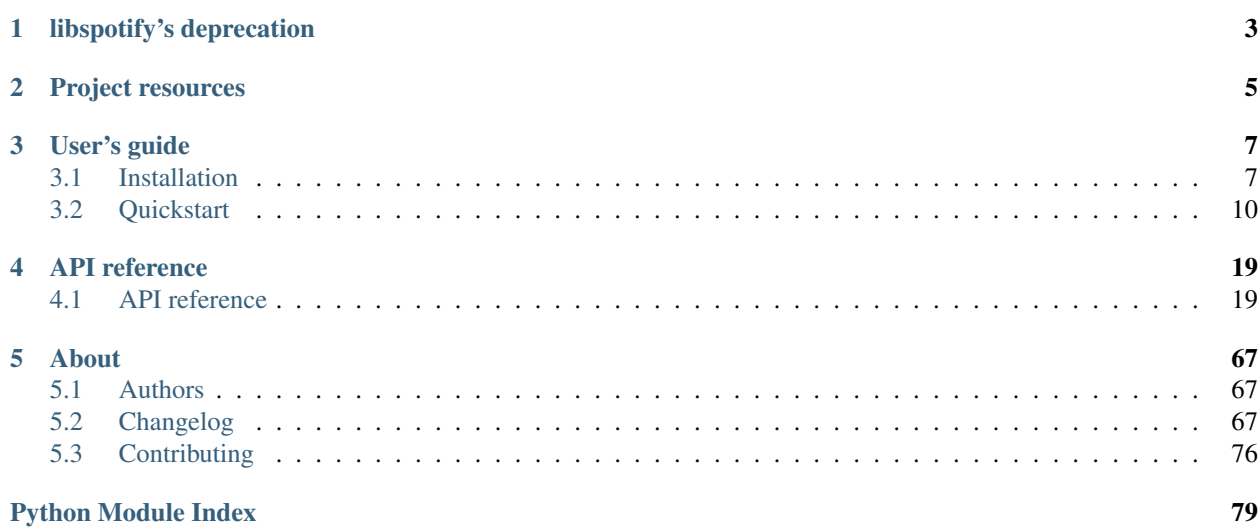

pyspotify provides a Python interface to [Spotify's](http://www.spotify.com/) online music streaming service.

With pyspotify you can access music metadata, search in Spotify's library of 20+ million tracks, manage your Spotify playlists, and play music from Spotify. All from your own Python applications.

pyspotify use [CFFI](https://cffi.readthedocs.org/) to make a pure Python wrapper around the official [libspotify](https://developer.spotify.com/technologies/libspotify/) library. It works on CPython 2.7 and 3.3+, as well as PyPy 2.6+ and PyPy3 2.5+. It is known to work on Linux and OS X. Windows support should be possible, but is awaiting a contributor with the interest and knowledge to maintain it.

### **libspotify's deprecation**

<span id="page-6-0"></span>Note that as of May 2015 libspotify is officially deprecated by Spotify and is no longer actively maintained.

Spotify has published newer libraries intended for Android and iOS development, as well as web APIs to access track metadata and manage playlists. Though, for making apps with Spotify playback capabilities, on any other platform than Android and iOS, there is currently no alternative to libspotify.

libspotify has been the main way of integrating with Spotify since 2009, and is today a part of numerous open source projects and commercial applications, including many receivers and even cars. There's no guarantees, but one can hope that the large deployment of libspotify means that the library will continue to work with the Spotify service for a long time into the future.

## **Project resources**

- <span id="page-8-0"></span>• [Documentation](http://pyspotify.mopidy.com/)
- [Source code](https://github.com/mopidy/pyspotify)
- [Issue tracker](https://github.com/mopidy/pyspotify/issues)
- [CI server](https://travis-ci.org/mopidy/pyspotify)
- [Download development snapshot](https://github.com/mopidy/pyspotify/archive/v2.x/develop.tar.gz#egg=pyspotify-dev)
- IRC: #mopidy at [irc.freenode.net](http://freenode.net/)

### **User's guide**

### <span id="page-10-1"></span><span id="page-10-0"></span>**3.1 Installation**

pyspotify is packaged for various operating systems and in multiple Linux distributions. What way to install pyspotify is best for you depends upon your OS and/or distribution.

### <span id="page-10-2"></span>**3.1.1 Debian/Ubuntu: Install from apt.mopidy.com**

The [Mopidy](https://www.mopidy.com/) project runs its own APT archive which includes pyspotify built for:

- Debian wheezy (oldstable), which also works for Ubuntu 12.04 LTS.
- Debian jessie (stable), which also works for Ubuntu 14.04 LTS and newer.

The packages are available for multiple CPU architectures: i386, amd64, armel, and armhf (compatible with Raspbian and Raspberry Pi 1).

To install and receive future updates:

1. Add the archive's GPG key:

wget -q -O - https://apt.mopidy.com/mopidy.gpg | sudo apt-key add -

2. If you run Debian wheezy or Ubuntu 12.04 LTS:

```
sudo wget -q -O /etc/apt/sources.list.d/mopidy.list https://apt.mopidy.com/wheezy.list
```
Or, if you run any newer Debian/Ubuntu distro:

sudo wget -q -0 /etc/apt/sources.list.d/mopidy.list https://apt.mopidy.com/jessie.list

3. Install pyspotify and all dependencies:

```
sudo apt-get update
sudo apt-get install python-spotify
```
### **3.1.2 Arch Linux: Install from AUR**

If you are running Arch Linux, you can install Mopidy using the [python2-pyspotify package](https://aur.archlinux.org/packages/python2-pyspotify/) found in AUR.

1. To install pyspotify with all dependencies, run:

```
yaourt -S python2-pyspotify
```
### **3.1.3 OS X: Install wheel package from PyPI with pip**

From PyPI, you can install precompiled wheel packages of pyspotify that bundle libspotify. The packages should work on all combinations of:

- OS X 10.6 and newer
- 32-bit and 64-bit
- Apple-Python, Python.org-Python, Homebrew-Python
- 1. Make sure you have a recent version of pip, which will default to installing a wheel package if available:

pip install --upgrade pip

2. Install pyspotify:

```
pip install pyspotify
```
### **3.1.4 OS X: Install from Homebrew**

The [Mopidy](https://www.mopidy.com/) project maintains its own [Homebrew tap](https://github.com/mopidy/homebrew-mopidy) which includes pyspotify and its dependencies.

- 1. Install [Homebrew.](http://brew.sh/)
- 2. Make sure your installation is up to date:

```
brew update
brew upgrade --all
```
3. Install pyspotify from the mopidy/mopidy tap:

```
brew install mopidy/mopidy/python-spotify
```
### **3.1.5 Install from source**

If you are on Linux, but your distro don't package pyspotify, you can install pyspotify from PyPI using the pip installer. However, since pyspotify is a Python wrapper around the libspotify library, pyspotify necessarily depends on libspotify and it must be installed first.

#### **libspotify**

libspotify is provided as a binary download for a selection of operating systems and CPU architectures from the [libspotify site.](https://developer.spotify.com/technologies/libspotify/) If libspotify isn't available for your OS or architecture, then you're out of luck and can't use pyspotify either.

To install libspotify, use one of the options below, or follow the instructions on the libspotify site and in the README file of the libspotify tarball.

#### **Debian/Ubuntu**

If you're running a Debian-based Linux distribution, like Ubuntu, you can get Debian packages of libspotify from [apt.mopidy.com.](https://apt.mopidy.com/) Follow the instructions *[above](#page-10-2)* to make the apt.mopidy.com archive available on your system, then install libspotify:

sudo apt-get install libspotify-dev

#### **Arch Linux**

libspotify is packaged in [AUR.](https://aur.archlinux.org/packages/libspotify/) To install libspotify, run:

```
yaourt -S libspotify
```
#### **Fedora**

libspotify is packaged in [rpmfusion non-free.](http://rpmfusion.org/) Install the repository package, then run:

```
yum -y install libspotify-devel
```
#### **OS X**

If you're using [Homebrew,](http://brew.sh/) it has a formula for libspotify in the homebrew/binary tap:

```
brew install homebrew/binary/libspotify
```
Warning: There's an issue with building pyspotify against libspotify on OS X where the pyspotify installation fails with "Reason: image not found".

A known workaround is to create a symlink after installing libspotify, but before installing pyspotify:

```
ln -s /usr/local/opt/libspotify/lib/libspotify.12.1.51.dylib \
/usr/local/opt/libspotify/lib/libspotify
```
Alternatively, the mopidy/mopidy Homebrew tap has a libspotify formula which includes the workaround:

brew install mopidy/mopidy/libspotify

For details, or if you have a proper fix for this, see [#130.](https://github.com/mopidy/pyspotify/issues/130)

#### **Build tools**

To build pyspotify, you need a C compiler, Python development headers, and libffi development headers. All of this is easily installed using your system's package manager.

#### **Debian/Ubuntu**

If you're on a Debian-based system, you can install the pyspotify build dependencies by running:

sudo apt-get install build-essential python-dev python3-dev libffi-dev

#### **Arch Linux**

If you're on Arch Linux, you can install the pyspotify build dependencies by running:

sudo pacman -S base-devel python2 python

#### **OS X**

If you're on OS X, you'll need to install the Xcode command line developer tools. Even if you've already installed Xcode from the App Store, e.g. to get Homebrew working, you should run this command:

```
xcode-select --install
```
Note: If you get an error about  $f_i$ .h not being found when installing the cffi Python package, try running the above command.

#### **pyspotify**

With libspotify and the build tools in place, you can finally build pyspotify.

To download and build pyspotify from PyPI, run:

pip install pyspotify

Or, if you have a checkout of the pyspotify git repo, run:

pip install -e path/to/my/pyspotify/git/clone

Once you have pyspotify installed, you should head over to [Quickstart](#page-13-0) for a short introduction to pyspotify.

### <span id="page-13-0"></span>**3.2 Quickstart**

This guide will quickly introduce you to some of the core features of pyspotify. It assumes that you've already installed pyspotify. If you do not, check out [Installation.](#page-10-1) For a complete reference of what pyspotify provides, refer to the [API](#page-22-1) [reference.](#page-22-1)

### **3.2.1 Application keys**

Every app that use libspotify needs its own libspotify application key. Application keys can be obtained automatically and free of charge from Spotify.

- 1. Go to the [Spotify developer pages](https://developer.spotify.com/) and login using your Spotify account.
- 2. Find the [libspotify application keys](https://developer.spotify.com/technologies/libspotify/keys/) management page and request an application key for your application.
- 3. Once the key is issued, download the "binary" version. The "C code" version of the key will not work with pyspotify.
- 4. If you place the application key in the same directory as your application's main Python file, pyspotify will automatically find it and use it. If you want to keep the application key in another location, you'll need to set [application\\_key](#page-24-0) in your session config or call [load\\_application\\_key\\_file\(\)](#page-24-1) to load the session key file correctly.

### **3.2.2 Creating a session**

Once pyspotify is installed and the application key is in place, we can start writing some Python code. Almost everything in pyspotify requires a  $Session$ , so we'll start with creating a session with the default config:

```
>>> import spotify
>>> session = spotify.Session()
```
All config must be done before the session is created. Thus, if you need to change any config to something else than the default, you must create a  $Config$  object first, and then pass it to the session:

```
>>> import spotify
>>> config = spotify.Config()
>>> config.user_agent = 'My awesome Spotify client'
>>> config.tracefile = b'/tmp/libspotify-trace.log'
>>> session = spotify.Session(config)
```
### **3.2.3 Text encoding**

libspotify encodes all text as UTF-8. pyspotify converts the UTF-8 bytestrings to Unicode strings before returning them to you, so you don't have to be worried about text encoding.

Similarly, pyspotify will convert any string you give it from Unicode to UTF-8 encoded bytestrings before passing them on to libspotify. The only exception is file system paths, like  $tracefile$  above, which is passed directly to libspotify. This is in case you have a file system which doesn't use UTF-8 encoding for file names.

### **3.2.4 Login and event processing**

With a session we can do a few things, like creating objects from Spotify URIs:

```
>>> import spotify
>>> session = spotify.Session()
>>> album = session.get_album('spotify:album:0XHpO9qTpqJJQwa2zFxAAE')
>>> album
Album(u'spotify:album:0XHpO9qTpqJJQwa2zFxAAE')
>>> album.link
Link(u'spotify:album:0XHpO9qTpqJJQwa2zFxAAE')
>>> album.link.uri
u'spotify:album:0XHpO9qTpqJJQwa2zFxAAE'
```
But that's mostly how far you get with a fresh session. To do more, you need to login to the Spotify service using a Spotify account with the Premium subscription.

Warning: pyspotify and all other libspotify applications required a Spotify Premium subscription. The Free Spotify subscription, or the old Unlimited subscription, will not work with pyspotify or any other applications using libspotify.

```
>>> import spotify
>>> session = spotify.Session()
>>> session.login('alice', 's3cretpassword')
```
For alternative ways to login, refer to the  $login()$  documentation.

The  $login()$  method is asynchronous, so we must ask the session to  $process\_events()$  until the login has succeeded or failed:

```
>>> session.connection.state
<ConnectionState.LOGGED_OUT: 0>
>>> session.process_events()
>>> session.connection.state
<ConnectionState.OFFLINE: 1>
>>> session.process_events()
>>> session.connection.state
<ConnectionState.LOGGED_IN: 1>
```
Note: The connection state is a representation of both your authentication state and your offline mode. If libspotify has cached your user object from a previous session, it may authenticate you without a connection to Spotify's servers. Thus, you may very well be logged in, but still offline.

The connection state in the above example goes from the LOGGED\_OUT state, to OFFLINE, to LOGGED\_IN. If libspotify hasn't cached any information about your Spotify user account, the connection state will probably go directly from LOGGED\_OUT to LOGGED\_IN. Your application should be prepared for this.

For more details, see the [session.connection.state](#page-35-0) documentation.

We only called *[process\\_events\(\)](#page-27-0)* twice, which may not be enough to get to the [LOGGED\\_IN](#page-36-0) connection state. A more robust solution is to call it repeatedly until the [CONNECTION\\_STATE\\_UPDATED](#page-34-0) event is emitted on the [Session](#page-26-0) object and [session.connection.state](#page-35-0) is LOGGED IN:

```
>>> import threading
>>> logged_in_event = threading.Event()
>>> def connection_state_listener(session):
... if session.connection.state is spotify.ConnectionState.LOGGED_IN:
... logged_in_event.set()
...
>>> session = spotify.Session()
>>> session.on(
... spotify.SessionEvent.CONNECTION_STATE_UPDATED,
... connection_state_listener)
...
>>> session.login('alice', 's3cretpassword')
>>> session.connection.state
<ConnectionState.LOGGED_OUT: 0>
>>> while not logged_in_event.wait(0.1):
... session.process_events()
...
>>> session.connection.state
<ConnectionState.LOGGED_IN: 1>
>>> session.user
User(u'spotify:user:alice')
```
This solution works properly, but is a bit tedious. pyspotify provides an  $EventLoop$  helper thread that can make the  $process\_events()$  calls in the background. With it running, we can simplify the login process:

```
>>> import threading
>>> logged_in_event = threading.Event()
>>> def connection_state_listener(session):
... if session.connection.state is spotify.ConnectionState.LOGGED_IN:
... logged_in_event.set()
...
>>> session = spotify.Session()
>>> loop = spotify.EventLoop(session)
>>> loop.start()
>>> session.on(
```

```
... spotify.SessionEvent.CONNECTION STATE UPDATED,
... connection_state_listener)
...
>>> session.connection.state
<ConnectionState.LOGGED_OUT: 0>
>>> session.login('alice', 's3cretpassword')
>>> session.connection.state
<ConnectionState.OFFLINE: 4>
>>> logged_in_event.wait()
>>> session.connection.state
<ConnectionState.LOGGED_IN: 1>
>>> session.user
User(u'spotify:user:alice')
```
Note that when using  $EventLoop$ , your event listener functions are called from the  $EventLoop$  thread, and not from your main thread. You may need to add synchronization primitives to protect your application code from threading issues.

### **3.2.5 Logging**

pyspotify uses Python's standard [logging](http://docs.python.org/3/library/logging.html#module-logging) module for logging. All log records emitted by pyspotify are issued to the logger named spotify, or a sublogger of it.

Out of the box, pyspotify is set up with [logging.NullHandler](http://docs.python.org/3/library/logging.handlers.html#logging.NullHandler) as the only log record handler. This is the recommended approach for logging in libraries, so that the application developer using the library will have full control over how the log records from the library will be exposed to the application's users. In other words, if you want to see the log records from pyspotify anywhere, you need to add a useful handler to the root logger or the logger named spotify to get any log output from pyspotify. The defaults provided by logging.basicConfig() is enough to get debug log statements out of pyspotify:

```
import logging
logging.basicConfig(level=logging.DEBUG)
```
If your application is already using [logging](http://docs.python.org/3/library/logging.html#module-logging), and you want debug log output from your own application, but not from pyspotify, you can ignore debug log messages from pyspotify by increasing the threshold on the "spotify" logger to "info" level or higher:

```
import logging
logging.basicConfig(level=logging.DEBUG)
logging.getLogger('spotify').setLevel(logging.INFO)
```
For more details on how to use  $\log \log \log n$ , please refer to the Python standard library documentation.

If we turn on logging, the login process is a bit more informative:

```
>>> import logging
>>> logging.basicConfig(level=logging.DEBUG)
>>> import spotify
>>> session = spotify.Session()
>>> session.login('alice', 's3cretpassword')
DEBUG:spotify.session:Notify main thread
DEBUG:spotify.session:Log message from Spotify: 19:15:54.829 I [ap:1752] Connecting to AP ap.spotify
DEBUG:spotify.session:Log message from Spotify: 19:15:54.862 I [ap:1226] Connected to AP: 78.31.12.11
>>> session.process_events()
DEBUG:spotify.session:Notify main thread
DEBUG:spotify.session:Log message from Spotify: 19:17:27.972 E [session:926] Not all tracks cached
INFO:spotify.session:Logged in
DEBUG:spotify.session:Credentials blob updated: 'NfFEO...'
```

```
DEBUG:spotify.session:Connection state updated
43
>>> session.user
User(u'spotify:user:alice')
```
### **3.2.6 Browsing metadata**

When we're logged in, the objects we created from Spotify URIs becomes a lot more interesting:

```
>>> album = session.get_album('spotify:album:0XHpO9qTpqJJQwa2zFxAAE')
```
If the object isn't loaded, you can call  $load()$  to block until the object is loaded with data:

```
>>> album.is_loaded
False
>>> album.name is None
True
>>> album.load()
Album('spotify:album:0XHpO9qTpqJJQwa2zFxAAE')
>>> album.name
u'Reach For Glory'
>>> album.artist
Artist(u'spotify:artist:4kjWnaLfIRcLJ1Dy4Wr6tY')
>>> album.artist.load().name
u'Blackmill'
```
The [Album](#page-42-1) object give you the most basic information about an album. For more metadata, you can call  $browse()$ to get an [AlbumBrowser](#page-43-1):

```
>>> browser = album.browse()
```
The browser also needs to load data, but once its loaded, most related objects are in place with data as well:

```
>>> browser.load()
AlbumBrowser(u'spotify:album:0XHpO9qTpqJJQwa2zFxAAE')
>>> browser.copyrights
[u'2011 Blackmill']
>>> browser.tracks
[Track(u'spotify:track:4FXj4ZKMO2dSkqiAhV7L8t'),
Track(u'spotify:track:1sYClIlZZsL6dVMVTxCYRm'),
Track(u'spotify:track:1uY4O332HuqLIcSSJlg4NX'),
Track(u'spotify:track:58qbTrCRGyjF9tnjvHDqAD'),
Track(u'spotify:track:3RZzg8yZs5HaRjQiDiBIsV'),
Track(u'spotify:track:4jIzCryeLdBgE671gdQ6QD'),
Track(u'spotify:track:4JNpKcFjVFYIzt1D95dmi0'),
Track(u'spotify:track:7wAtUSgh6wN5ZmuPRRXHyL'),
Track(u'spotify:track:7HYOVVLd5XnfY4yyV5Neke'),
Track(u'spotify:track:2YfVXi6dTux0x8KkWeZdd3'),
Track(u'spotify:track:6HPKugiH3p0pUJBNgUQoou')]
>>> [(t.index, t.name, t.duration // 1000) for t in browser.tracks]
[(1, u'Evil Beauty', 228),
(2, u'City Lights', 299),
(3, u'A Reach For Glory', 254),
(4, u'Relentless', 194),
(5, u'In The Night Of Wilderness', 327),
 (6, u"Journey's End", 296),
 (7, u'Oh Miah', 333),
(8, u'Flesh and Bones', 276),
```

```
(9, u'Sacred River', 266),
(10, u'Rain', 359),
(11, u'As Time Goes By', 97)]
```
### **3.2.7 Downloading cover art**

While we're at it, let's do something a bit more impressive; getting cover art:

```
>>> cover = album.cover(spotify.ImageSize.LARGE)
>>> cover.load()
Image(u'spotify:image:16eaba4959d5d97e8c0ca04289e0b1baaefae55f')
```
Currently, all covers are in JPEG format:

```
>>> cover.format
<ImageFormat.JPEG: 0>
```
The *[Image](#page-46-0)* object gives access to the raw JPEG data:

```
>>> len(cover.data)
37204
>>> cover.data[:20]
'\xff\xd8\xff\xe0\x00\x10JFIF\x00\x01\x01\x01\x00H\x00H\x00\x00'
```
For convenience, it also provides the same data encoded as a data: URI for easy embedding into HTML documents:

```
>>> len(cover.data_uri)
49631
>>> cover.data_uri[:60]
u'data:image/jpeg;base64,/9j/4AAQSkZJRgABAQEASABIAAD/2wBDAAMCA'
```
If you're following along, you can try writing the image data out to files and inspect the result yourself:

```
>>> open('/tmp/cover.jpg', 'w+').write(cover.data)
>>> open('/tmp/cover.html', 'w+').write('<img src="%s">' % cover.data_uri)
```
### **3.2.8 Searching**

If you don't have the URI to a Spotify object, another way to get started is to  $search()$ :

```
>>> search = session.search('massive attack')
>>> search.load()
Search(u'spotify:search:massive+attack')
```
A search returns lists of matching artists, albums, tracks, and playlists:

```
>>> (search.artist_total, search.album_total, search.track_total, track.playlist_total)
(5, 50, 564, 125)
>>> search.artists[0].load().name
u'Massive Attack'
>>> [a.load().name for a in search.artists[:3]]
[u'Massive Attack',
u'Kwanzaa Posse feat. Massive Attack',
u'Massive Attack Vs. Mad Professor']
```
Only the first 20 items in each list are returned by default:

```
>>> len(search.artists)
5
>>> len(search.tracks)
20
```
The [Search](#page-48-0) object can help you with getting more () results from the same query:

```
>>> search2 = search.more().load()
>>> len(search2.artists)
0
>>> len(search2.tracks)
20
>>> search.track_offset
\bigcap>>> search.tracks[0]
Track(u'spotify:track:67Hna13dNDkZvBpTXRIaOJ')
>>> search2.track_offset
20
>>> search2.tracks[0]
Track(u'spotify:track:3kKVqFF4pv4EXeQe428zl2')
```
You can also do searches where Spotify tries to figure out what you mean based on popularity, etc. instead of exact token matches:

```
>>> search = session.search('mas').load()
Search(u'spotify:search:mas')
>>> search.artists[0].load().name
u'X-Mas Allstars'
>>> search = session.search('mas', search_type=spotify.SearchType.SUGGEST).load()
Search(u'spotify:search:mas')
>>> search.artists[0].load().name
u'Massive Attack'
```
### **3.2.9 Playlist management**

Another way to find some music is to use your Spotify  $Playlist$ , which can be found in  $playlist$  container:

```
>>> len(session.playlist_container)
53
>>> playlist = session.playlist_container[0]
>>> playlist.load()
Playlist(u'spotify:user:jodal:playlist:5hBcGwxKlnzNnSrREQ4aUe')
>>> playlist.name
u'The Glitch Mob - Love Death Immortality'
```
The [PlaylistContainer](#page-54-0) object lets you add, remove, move and rename playlists as well as playlist folders. See the API docs for *[PlaylistContainer](#page-54-0)* for more examples.

```
>>> del session.playlist_container[0]
>>> len(session.playlist_container)
52
>>> session.playlist_container.insert(0, playlist)
>>> len(session.playlist_container)
53
```
The [Playlist](#page-49-1) objects let you add, remove and move tracks in a playlist, as well as turning on things like syncing of the playlist for offline playback:

```
>>> playlist.offline_status
<PlaylistOfflineStatus.NO: 0>
>>> playlist.set_offline_mode(True)
>>> playlist.offline_status
<PlaylistOfflineStatus.WAITING: 3>
>>> session.process_events()
# Probably needed multiple times, before syncing begins
>>> playlist.offline_status
<PlaylistOfflineStatus.DOWNLOADING: 2>
>>> playlist.offline_download_completed
20
# More process_events()
>>> playlist.offline_status
<PlaylistOfflineStatus.YES: 1>
```
For more details, see the API docs for  $Playlist$ .

### **3.2.10 Playing music**

Music data is delivered to the [MUSIC\\_DELIVERY](#page-32-0) event listener as PCM frames. If you want to have full control of audio playback, you can deliver these audio frames to your operating systems' audio subsystem yourself. If you want some help on the road, pyspotify comes with audio sinks for some select audio subsystems.

For details, have a look at the [spotify.AlsaSink](#page-63-0) and [spotify.PortAudioSink](#page-63-1) documentation, and the examples/play\_track.py and examples/shell.py examples.

### **3.2.11 Thread safety**

If you've read the libspotify documentation, you may have noticed that libspotify itself isn't thread safe. This means that you must take care to never call libspotify functions from two threads at the same time, and to finish your work with any pointers, e.g. strings, returned by libspotify functions before calling the next libspotify function. In summary, you'll need to use a single thread for all your use of libspotify, or protect all libspotify function calls with a single lock.

pyspotify, on the other hand, improves on this so that you can use pyspotify from multiple threads. pyspotify has a single global lock. This lock is acquired during all calls to libspotify, for as long as we're working with pointers returned from libspotify functions, and during all access to pyspotify's own internal state, like for example the collections of event listeners. In other words, pyspotify should be safe to use from multiple threads simultaneously.

Even though pyspotify itself is thread safe, you cannot disregard threading issues entirely when using pyspotify. There's two things to watch out for. First, event listeners for a number of the events listed in [SessionEvent](#page-31-0) will be called from internal threads in libspotify itself. This is clearly marked in the documentation for the relevant events. Second, if you use the [EventLoop](#page-34-1) helper thread, listeners for all other events—that is, events *not* emitted from internal threads in libspotify—will be called from the  $EventLoop$  thread. This shouldn't be an issue if you just use pyspotify itself from within the event listeners, but the moment you start working with your application's state from inside event listeners, you'll need to apply the proper thread synchronization primitives to avoid getting into trouble.

### **API reference**

### <span id="page-22-1"></span><span id="page-22-0"></span>**4.1 API reference**

The pyspotify API follows the [libspotify](https://developer.spotify.com/technologies/libspotify/) API closely. Thus, you can refer to the similarly named functions in the libspotify docs for further details.

```
spotify.__version__
```
pyspotify's version number in the [PEP 386](https://www.python.org/dev/peps/pep-0386) format.

```
>>> import spotify
>>> spotify.__version__
u'2.0.0'
```
<span id="page-22-3"></span>spotify.**get\_libspotify\_api\_version**() Get the API compatibility level of the wrapped libspotify library.

```
>>> import spotify
>>> spotify.get_libspotify_api_version()
12
```
spotify.**get\_libspotify\_build\_id**() Get the build ID of the wrapped libspotify library.

```
>>> import spotify
>>> spotify.get_libspotify_build_id()
u'12.1.51.g86c92b43 Release Linux-x86_64 '
```
Sections

### **4.1.1 Error handling**

#### exception spotify.**Error**

A Spotify error.

This is the superclass of all custom exceptions raised by pyspotify.

```
classmethod maybe_raise(error_type, ignores=None)
```
Raise an [LibError](#page-23-0) unless the error\_type is ErrorType. OK or in the ignores list of error types.

Internal method.

<span id="page-22-2"></span>class spotify.**ErrorType**

<span id="page-23-1"></span><span id="page-23-0"></span>**API\_INITIALIZATION\_FAILED** = <ErrorType.API\_INITIALIZATION\_FAILED: 2> **APPLICATION\_BANNED** = <ErrorType.APPLICATION\_BANNED: 27> **BAD\_API\_VERSION** = <ErrorType.BAD\_API\_VERSION: 1> **BAD\_APPLICATION\_KEY** = <ErrorType.BAD\_APPLICATION\_KEY: 5> **BAD\_USERNAME\_OR\_PASSWORD** = <ErrorType.BAD\_USERNAME\_OR\_PASSWORD: 6> **BAD\_USER\_AGENT** = <ErrorType.BAD\_USER\_AGENT: 11> **CANT\_OPEN\_TRACE\_FILE** = <ErrorType.CANT\_OPEN\_TRACE\_FILE: 26> **CLIENT\_TOO\_OLD** = <ErrorType.CLIENT\_TOO\_OLD: 9> **INBOX\_IS\_FULL** = <ErrorType.INBOX\_IS\_FULL: 20> **INDEX\_OUT\_OF\_RANGE** = <ErrorType.INDEX\_OUT\_OF\_RANGE: 14> **INVALID\_ARGUMENT** = <ErrorType.INVALID\_ARGUMENT: 40> **INVALID\_DEVICE\_ID** = <ErrorType.INVALID\_DEVICE\_ID: 25> **INVALID\_INDATA** = <ErrorType.INVALID\_INDATA: 13> IS LOADING = <ErrorType.IS LOADING: 17> **LASTFM\_AUTH\_ERROR** = <ErrorType.LASTFM\_AUTH\_ERROR: 39> **MISSING\_CALLBACK** = <ErrorType.MISSING\_CALLBACK: 12> **NETWORK\_DISABLED** = <ErrorType.NETWORK\_DISABLED: 24> **NO\_CACHE** = <ErrorType.NO\_CACHE: 21> **NO\_CREDENTIALS** = <ErrorType.NO\_CREDENTIALS: 23> **NO\_STREAM\_AVAILABLE** = <ErrorType.NO\_STREAM\_AVAILABLE: 18> **NO\_SUCH\_USER** = <ErrorType.NO\_SUCH\_USER: 22> **OFFLINE\_DISK\_CACHE** = <ErrorType.OFFLINE\_DISK\_CACHE: 32> **OFFLINE\_EXPIRED** = <ErrorType.OFFLINE\_EXPIRED: 33> **OFFLINE LICENSE ERROR = <ErrorType.OFFLINE LICENSE ERROR: 36> OFFLINE\_LICENSE\_LOST** = <ErrorType.OFFLINE\_LICENSE\_LOST: 35> **OFFLINE\_NOT\_ALLOWED** = <ErrorType.OFFLINE\_NOT\_ALLOWED: 34> **OFFLINE\_TOO\_MANY\_TRACKS** = <ErrorType.OFFLINE\_TOO\_MANY\_TRACKS: 31>  $OK =$ **OTHER\_PERMANENT** = <ErrorType.OTHER\_PERMANENT: 10> **OTHER\_TRANSIENT** = <ErrorType.OTHER\_TRANSIENT: 16> **PERMISSION\_DENIED** = <ErrorType.PERMISSION\_DENIED: 19> **SYSTEM\_FAILURE** = <ErrorType.SYSTEM\_FAILURE: 41> **TRACK\_NOT\_PLAYABLE** = <ErrorType.TRACK\_NOT\_PLAYABLE: 3> UNABLE\_TO\_CONTACT\_SERVER = <ErrorType.UNABLE\_TO\_CONTACT\_SERVER: 8> USER\_BANNED = <ErrorType.USER\_BANNED: 7> USER\_NEEDS\_PREMIUM = <ErrorType.USER\_NEEDS\_PREMIUM: 15>

exception spotify.**LibError**(*error\_type*)

A libspotify error.

Where many libspotify functions return error codes that must be checked after each and every function call, pyspotify raises the  $LibError$  exception instead. This helps you to not accidentally swallow and hide errors when using pyspotify.

**error\_type** = None The *[ErrorType](#page-22-2)* of the error.

exception spotify.**Timeout**(*timeout*)

Exception raised by an operation not completing within the given timeout.

### **4.1.2 Configuration**

#### <span id="page-24-2"></span>class spotify.**Config**

The session config.

Create an instance and assign to its attributes to configure. Then use the config object to create a session:

```
>>> config = spotify.Config()
>>> config.user_agent = 'My awesome Spotify client'
>>> # Etc ...
>>> session = spotify.Session(config=config)
```
#### **api\_version**

The API version of the libspotify we're using.

You should not need to change this. It defaults to the value provided by libspotify through [spotify.get\\_libspotify\\_api\\_version\(\)](#page-22-3).

#### **cache\_location**

A location for libspotify to cache files.

Defaults to tmp in the current working directory.

Must be a bytestring. Cannot be shared with other Spotify apps. Can only be used by one session at the time. Optimally, you should use a lock file or similar to ensure this.

#### **settings\_location**

A location for libspotify to save settings.

Defaults to  $\text{tmp}$  in the current working directory.

Must be a bytestring. Cannot be shared with other Spotify apps. Can only be used by one session at the time. Optimally, you should use a lock file or similar to ensure this.

#### <span id="page-24-0"></span>**application\_key**

Your libspotify application key.

Must be a bytestring. Alternatively, you can call  $load\_application\_key\_file()$ , and pyspotify will correctly read the file into [application\\_key](#page-24-0).

#### <span id="page-24-1"></span>**load\_application\_key\_file**(*filename='spotify\_appkey.key'*)

Load your libspotify application key file.

If called without arguments, it tries to read spotify\_appkey.key from the current working directory.

This is an alternative to setting [application\\_key](#page-24-0) yourself. The file must be a binary key file, not the C code key file that can be compiled into an application.

#### **user\_agent**

A string with the name of your client.

Defaults to pyspotify 2.x.y.

#### **compress\_playlists**

Compress local copy of playlists, reduces disk space usage.

Defaults to False.

#### **dont\_save\_metadata\_for\_playlists**

Don't save metadata for local copies of playlists.

Defaults to False.

Reduces disk space usage at the expense of needing to request metadata from Spotify backend when loading list.

#### **initially\_unload\_playlists**

Avoid loading playlists into RAM on startup.

Defaults to False.

See Playlist.in\_ram() for more details.

#### **device\_id**

Device ID for offline synchronization and logging purposes.

Defaults to None.

The Device ID must be unique to the particular device instance, i.e. no two units must supply the same Device ID. The Device ID must not change between sessions or power cycles. Good examples is the device's MAC address or unique serial number.

Setting the device ID to an empty string has the same effect as setting it to None.

#### **proxy**

URL to the proxy server that should be used.

Defaults to None.

The format is protocol://host:port where protocol is http/https/socks4/socks5.

#### **proxy\_username**

Username to authenticate with proxy server.

Defaults to None.

#### **proxy\_password**

Password to authenticate with proxy server.

Defaults to None.

#### **ca\_certs\_filename**

Path to a file containing the root CA certificates that HTTPS servers should be verified with.

Defaults to None. Must be a bytestring file path otherwise.

This is not used for verifying Spotify's servers, but may be used for verifying third parties' HTTPS servers, like the Last.fm servers if you scrobbling the music you listen to through libspotify.

libspotify for OS X use other means for communicating with HTTPS servers and ignores this configuration.

The file must be a concatenation of all certificates in PEM format. Provided with libspotify is a sample PEM file in the examples/ dir. It is recommended that the application export a similar file from the local certificate store. On Linux systems, the certificate store is often found at /etc/ssl/certs/ca-certificates.crt or /etc/ssl/certs/ca-bundle.crt

#### <span id="page-26-1"></span>**tracefile**

Path to API trace file.

Defaults to None. Must be a bytestring otherwise.

### **4.1.3 Sessions**

<span id="page-26-0"></span>class spotify.**Session**(*config=None*)

The Spotify session.

If no config is provided, the default config is used.

The session object will emit a number of events. See [SessionEvent](#page-31-0) for a list of all available events and how to connect your own listener functions up to get called when the events happens.

**Warning:** You can only have one  $S \in S \subseteq S \subseteq S$  instance per process. This is a libspotify limitation. If you create a second [Session](#page-26-0) instance in the same process pyspotify will raise a [RuntimeError](http://docs.python.org/3/library/exceptions.html#RuntimeError) with the message "Session has already been initialized".

Parameters config ([Config](#page-24-2) or None) – the session config

#### **config** = None

A [Config](#page-24-2)uration.

Once the session has been created, changing the attributes of this object will generally have no effect.

#### <span id="page-26-4"></span>**connection** = None

An *[Connection](#page-35-1)* instance for controlling the connection to the Spotify servers.

#### **offline** = None

An *[Offline](#page-36-1)* instance for controlling offline sync.

#### **player** = None

A [Player](#page-61-0) instance for controlling playback.

#### **social** = None

A [Social](#page-60-0) instance for controlling social sharing.

<span id="page-26-2"></span>**login**(*username*, *password=None*, *remember\_me=False*, *blob=None*) Authenticate to Spotify's servers.

You can login with one of two combinations:

•username and password

•username and blob

To get the blob string, you must once log in with username and password. You'll then get the blob string passed to the credentials\_blob\_updated callback.

If you set remember\_me to True, you can later login to the same account without providing any username or credentials by calling [relogin\(\)](#page-27-2).

#### **logout**()

Log out the current user.

<span id="page-26-3"></span>If you logged in with the remember\_me argument set to  $True$ , you will also need to call  $forget\_me()$ to completely remove all credentials of the user that was logged in.

#### **remembered\_user\_name**

The username of the remembered user from a previous  $login()$  call.

#### <span id="page-27-2"></span>**relogin**()

Relogin as the remembered user.

To be able do this, you must previously have logged in with  $login()$  with the remember\_me argument set to True.

To check what user you'll be logged in as if you call this method, see remembered user name.

#### <span id="page-27-3"></span>**forget\_me**()

Forget the remembered user from a previous  $login()$  call.

#### **user**

The logged in [User](#page-39-0).

#### **user\_name**

The username of the logged in user.

#### **user\_country**

The country of the currently logged in user.

The [OFFLINE\\_STATUS\\_UPDATED](#page-34-2) event is emitted on the session object when this changes.

#### <span id="page-27-1"></span>**playlist\_container**

The [PlaylistContainer](#page-54-0) for the currently logged in user.

#### **inbox**

The inbox  $Playlist$  for the currently logged in user.

#### **set\_cache\_size**(*size*)

Set maximum size in MB for libspotify's cache.

If set to 0 (the default), up to 10% of the free disk space will be used.

#### **flush\_caches**()

Write all cached data to disk.

libspotify does this regularly and on logout, so you should never need to call this method yourself.

#### **preferred\_bitrate**(*bitrate*)

Set preferred  $Bitrate$  for music streaming.

#### **preferred\_offline\_bitrate**(*bitrate*, *allow\_resync=False*)

Set preferred [Bitrate](#page-62-0) for offline sync.

If allow\_resync is True libspotify may resynchronize already synced tracks.

#### **volume\_normalization**

Whether volume normalization is active or not.

Set to True or False to change.

#### <span id="page-27-0"></span>**process\_events**()

Process pending events in libspotify.

This method must be called for most callbacks to be called. Without calling this method, you'll only get the callbacks that are called from internal libspotify threads. When the  $NOTIFY$  MAIN\_THREAD event is emitted (from an internal libspotify thread), it's your job to make sure this method is called (from the thread you use for accessing Spotify), so that further callbacks can be triggered (from the same thread).

pyspotify provides an [EventLoop](#page-34-1) that you can use for processing events when needed.

**inbox\_post\_tracks**(*canonical\_username*, *tracks*, *message*, *callback=None*)

Post a message and one or more tracks to the inbox of the user with the given canonical\_username.

tracks can be a single *[Track](#page-39-1)* or a list of *Track* objects.

Returns an  $InboxPostResult$  that can be used to check if the request completed successfully.

If callback isn't None, it is called with an  $InboxPostResult$  instance when the request has completed.

```
get_starred(canonical_username=None)
```
Get the starred [Playlist](#page-49-1) for the user with canonical\_username.

If canonical\_username isn't specified, the starred playlist for the currently logged in user is returned.

```
get_published_playlists(canonical_username=None)
```
Get the Playlist Container of published playlists for the user with canonical\_username.

If canonical\_username isn't specified, the published container for the currently logged in user is returned.

**get\_link**(*uri*)

Get [Link](#page-37-0) from any Spotify URI.

A link can be created from a string containing a Spotify URI on the form  $\text{spotify}:$ ...

Example:

```
>>> session = spotify.Session()
\# ...
>>> session.get_link(
       ... 'spotify:track:2Foc5Q5nqNiosCNqttzHof')
Link('spotify:track:2Foc5Q5nqNiosCNqttzHof')
>>> session.get_link(
... 'http://open.spotify.com/track/4wl1dK5dHGp3Ig51stvxb0')
Link('spotify:track:4wl1dK5dHGp3Ig51stvxb0')
```
**get\_track**(*uri*)

Get [Track](#page-39-1) from a Spotify track URI.

Example:

```
>>> session = spotify.Session()
\# ...
>>> track = session.get_track(
... 'spotify:track:2Foc5Q5nqNiosCNqttzHof')
>>> track.load().name
u'Get Lucky'
```
**get\_local\_track**(*artist=None*, *title=None*, *album=None*, *length=None*)

Get *[Track](#page-39-1)* for a local track.

Spotify's official clients supports adding your local music files to Spotify so they can be played in the Spotify client. These are not synced with Spotify's servers or between your devices and there is not trace of them in your Spotify user account. The exception is when you add one of these local tracks to a playlist or mark them as starred. This creates a "local track" which pyspotify also will be able to observe.

"Local tracks" can be recognized in several ways:

•The track's URI will be of the form spotify:local:ARTIST:ALBUM:TITLE:LENGTH\_IN\_SECONDS. Any of the parts in all caps can be left out if there is no information available. That is, spotify:local:::: is a valid local track URI.

 $\bullet$ [Link.type](#page-38-0) will be [LinkType.LOCALTRACK](#page-38-1) for the track's link.

•Track.is local will be True for the track.

This method can be used to create local tracks that can be starred or added to playlists.

artist may be an artist name. title may be a track name. album may be an album name. length may be a track length in milliseconds.

Note that when creating a local track you provide the length in milliseconds, while the local track URI contains the length in seconds.

#### **get\_album**(*uri*)

Get [Album](#page-42-1) from a Spotify album URI.

Example:

```
>>> session = spotify.Session()
\# ...
>>> album = session.get_album(
... 'spotify:album:6wXDbHLesy6zWqQawAa91d')
>>> album.load().name
u'Forward / Return'
```
#### **get\_artist**(*uri*)

Get [Artist](#page-44-0) from a Spotify artist URI.

Example:

```
>>> session = spotify.Session()
# ...
>>> artist = session.get_artist(
... 'spotify:artist:22xRIphSN7IkPVbErICu7s')
>>> artist.load().name
u'Rob Dougan'
```
#### **get\_playlist**(*uri*)

Get [Playlist](#page-49-1) from a Spotify playlist URI.

Example:

```
>>> session = spotify.Session()
\# ...
>>> playlist = session.get_playlist(
... 'spotify:user:fiat500c:playlist:54k50VZdvtnIPt4d8RBCmZ')
>>> playlist.load().name
u'500C feelgood playlist'
```
#### **get\_user**(*uri*)

Get [User](#page-39-0) from a Spotify user URI.

Example:

```
>>> session = spotify.Session()
\# ...
>>> user = session.get_user('spotify:user:jodal')
>>> user.load().display_name
u'jodal'
```
#### **get\_image**(*uri*, *callback=None*)

Get *[Image](#page-46-0)* from a Spotify image URI.

If callback isn't None, it is expected to be a callable that accepts a single argument, an  $\text{Image}$  $\text{Image}$  $\text{Image}$  instance, when the image is done loading.

Example:

```
>>> session = spotify.Session()
# ...
>>> image = session.get_image(
... 'spotify:image:a0bdcbe11b5cd126968e519b5ed1050b0e8183d0')
>>> image.load().data_uri[:50]
u'data:image/jpeg;base64,/9j/4AAQSkZJRgABAQEBLAEsAAD'
```
<span id="page-30-0"></span>**search**(*query*, *callback=None*, *track\_offset=0*, *track\_count=20*, *album\_offset=0*, *album\_count=20*, *artist\_offset=0*, *artist\_count=20*, *playlist\_offset=0*, *playlist\_count=20*, *search\_type=None*) Search Spotify for tracks, albums, artists, and playlists matching query.

The query string can be free format, or use some prefixes like title: and artist: to limit what to match on. There is no official docs on the search query format, but there's a [Spotify blog post](https://www.spotify.com/blog/archives/2008/01/22/searching-spotify/) from 2008 with some examples.

If callback isn't None, it is expected to be a callable that accepts a single argument, a [Search](#page-48-0) instance, when the search completes.

The  $\star$  offset and  $\star$  count arguments can be used to retrieve more search results. libspotify will currently not respect  $*_{\text{count}}$  values higher than 200, though this may change at any time as the limit isn't documented in any official docs. If you want to retrieve more than 200 results, you'll have to search multiple times with different  $*$  of fset values. See the  $*$  total attributes on the [Search](#page-48-0) to see how many results exists, and to figure out how many searches you'll need to make to retrieve everything.

search\_type is a [SearchType](#page-49-2) value. It defaults to SearchType. STANDARD.

Returns a [Search](#page-48-0) instance.

```
get_toplist(type=None, region=None, canonical_username=None, callback=None)
```
Get a  $Toplist$  of artists, albums, or tracks that are the currently most popular worldwide or in a specific region.

type is a  $ToplistType$  instance that specifies the type of toplist to create.

region is either a [ToplistRegion](#page-60-3) instance, or a 2-letter ISO 3166-1 country code as a unicode string, that specifies the geographical region to create a toplist for.

If region is ToplistRegion. USER and canonical\_username isn't specified, the region of the current user will be used. If canonical\_username is specified, the region of the specified user will be used instead.

If callback isn't None, it is expected to be a callable that accepts a single argument, a  $Toplist$ instance, when the toplist request completes.

Example:

```
>>> import spotify
>>> session = spotify.Session()
# ...
>>> toplist = session.get_toplist(
... type=spotify.ToplistType.TRACKS, region='US')
>>> toplist.load()
>>> len(toplist.tracks)
100
>>> len(toplist.artists)
\bigcap>>> toplist.tracks[0]
Track(u'spotify:track:2dLLR6qlu5UJ5gk0dKz0h3')
```

```
call(event, *event_args)
```
Call the single registered listener for event.

The listener will be called with any extra arguments passed to  $call()$  first, and then the extra arguments passed to  $\circ$ n()

Raises [AssertionError](http://docs.python.org/3/library/exceptions.html#AssertionError) if there is none or multiple listeners for event. Returns the listener's return value on success.

```
emit(event, *event_args)
```
Call the registered listeners for event.

The listeners will be called with any extra arguments passed to  $emit()$  first, and then the extra arguments passed to  $\circ$ n()

**num\_listeners**(*event=None*)

Return the number of listeners for event.

Return the total number of listeners for all events on this object if event is None.

**off**(*event=None*, *listener=None*)

Remove a listener that was to be called on event.

If listener is None, all listeners for the given event will be removed.

If event is None, all listeners for all events on this object will be removed.

```
on(event, listener, *user_args)
```
Register a listener to be called on event.

The listener will be called with any extra arguments passed to  $emit()$  first, and then the extra arguments passed to  $\circ n$  () last.

If the listener function returns False, it is removed and will not be called the next time the event is emitted.

#### <span id="page-31-0"></span>class spotify.**SessionEvent**

Session events.

Using the [Session](#page-26-0) object, you can register listener functions to be called when various session related events occurs. This class enumerates the available events and the arguments your listener functions will be called with.

Example usage:

```
import spotify
def logged_in(session, error_type):
    if error_type is spotify.ErrorType.OK:
        print('Logged in as %s' % session.user)
    else:
        print ('Login failed: %s' % error type)
session = spotify.Session()
session.on(spotify.SessionEvent.LOGGED_IN, logged_in)
session.login('alice', 's3cret')
```
All events will cause debug log statements to be emitted, even if no listeners are registered. Thus, there is no need to register listener functions just to log that they're called.

#### **LOGGED\_IN** = u'logged\_in'

Called when login has completed.

Note that even if login has succeeded, that does not mean that you're online yet as libspotify may have cached enough information to let you authenticate with Spotify while offline.

This event should be used to get notified about login errors. To get notified about the authentication and connection state, refer to the SessionEvent. CONNECTION\_STATE\_UPDATED event.

#### Parameters

- **session** ([Session](#page-26-0)) the current session
- **error\_type** ([ErrorType](#page-22-2)) the login error type

#### **LOGGED**  $OUT = u'logged out'$

Called when logout has completed or there is a permanent connection error.

Parameters session ([Session](#page-26-0)) – the current session

#### **METADATA\_UPDATED** = u'metadata\_updated'

Called when some metadata has been updated.

There is no way to know what metadata was updated, so you'll have to refresh all you metadata caches.

Parameters **session** ([Session](#page-26-0)) – the current session

#### **CONNECTION\_ERROR** = u'connection\_error'

Called when there is a connection error and libspotify has problems reconnecting to the Spotify service.

May be called repeatedly as long as the problem persists. Will be called with an  $ErrorType$ . OK error when the problem is resolved.

#### **Parameters**

- **session** ([Session](#page-26-0)) the current session
- **error\_type** ([ErrorType](#page-22-2)) the connection error type

#### **MESSAGE\_TO\_USER** = u'message\_to\_user'

Called when libspotify wants to show a message to the end user.

#### Parameters

- **session** ([Session](#page-26-0)) the current session
- **data** (*text*) the message

#### <span id="page-32-1"></span>**NOTIFY\_MAIN\_THREAD** = u'notify\_main\_thread'

Called when processing on the main thread is needed.

When this is called, you should call  $process\_events$  () from your main thread. Failure to do so may cause request timeouts, or a lost connection.

Warning: This event is emitted from an internal libspotify thread. Thus, your event listener must not block, and must use proper synchronization around anything it does.

Parameters session ([Session](#page-26-0)) – the current session

#### <span id="page-32-0"></span>**MUSIC** DELIVERY =  $u'$ music delivery'

Called when there is decompressed audio data available.

If the function returns a lower number of frames consumed than num\_frames, libspotify will retry delivery of the unconsumed frames in about 100ms. This can be used for rate limiting if libspotify is giving you audio data too fast.

Note: You can register at most one event listener for this event.

Warning: This event is emitted from an internal libspotify thread. Thus, your event listener must not block, and must use proper synchronization around anything it does.

#### Parameters

- **session** ([Session](#page-26-0)) the current session
- **audio\_format** ([AudioFormat](#page-62-1)) the audio format
- **frames** (*bytestring*) the audio frames
- **num\_frames** (*[int](http://docs.python.org/3/library/functions.html#int)*) the number of frames

Returns the number of frames consumed

#### **PLAY\_TOKEN\_LOST** = u'play\_token\_lost'

Music has been paused because an account only allows music to be played from one location simultaneously.

When this event is emitted, you should pause playback.

Parameters **session** ([Session](#page-26-0)) – the current session

#### **LOG\_MESSAGE** = u'log\_message'

Called when libspotify have something to log.

Note that pyspotify logs this for you, so you'll probably never need to register a listener for this event.

#### Parameters

- **session** ([Session](#page-26-0)) the current session
- **data** (*text*) the message

#### **END** OF  $$

Called when all audio data for the current track has been delivered.

Parameters session ([Session](#page-26-0)) – the current session

#### **STREAMING\_ERROR** = u'streaming\_error'

Called when audio streaming cannot start or continue.

#### **Parameters**

- **session** ([Session](#page-26-0)) the current session
- **error\_type** ([ErrorType](#page-22-2)) the streaming error type

#### USER INFO UPDATED = u'user info\_updated'

Called when anything related to  $Use *r*$  objects is updated.

Parameters session ([Session](#page-26-0)) – the current session

#### <span id="page-33-0"></span>**START\_PLAYBACK** = u'start\_playback'

Called when audio playback should start.

You need to implement a listener for the [GET\\_AUDIO\\_BUFFER\\_STATS](#page-34-3) event for the [START\\_PLAYBACK](#page-33-0) event to be useful.

Warning: This event is emitted from an internal libspotify thread. Thus, your event listener must not block, and must use proper synchronization around anything it does.

#### Parameters **session** ([Session](#page-26-0)) – the current session

#### <span id="page-33-1"></span>**STOP\_PLAYBACK** = u'stop\_playback'

Called when audio playback should stop.

You need to implement a listener for the [GET\\_AUDIO\\_BUFFER\\_STATS](#page-34-3) event for the [STOP\\_PLAYBACK](#page-33-1) event to be useful.

Warning: This event is emitted from an internal libspotify thread. Thus, your event listener must not block, and must use proper synchronization around anything it does.

Parameters **session** ([Session](#page-26-0)) – the current session

#### <span id="page-34-3"></span>**GET\_AUDIO\_BUFFER\_STATS** = u'get\_audio\_buffer\_stats'

Called to query the application about its audio buffer.

Note: You can register at most one event listener for this event.

Warning: This event is emitted from an internal libspotify thread. Thus, your event listener must not block, and must use proper synchronization around anything it does.

Parameters **session** (*[Session](#page-26-0)*) – the current session

Returns an [AudioBufferStats](#page-62-2) instance

#### <span id="page-34-2"></span>**OFFLINE\_STATUS\_UPDATED** = u'offline\_status\_updated'

Called when offline sync status is updated.

**Parameters session** (*[Session](#page-26-0)*) – the current session

#### **CREDENTIALS\_BLOB\_UPDATED** = u'credentials\_blob\_updated'

Called when storable credentials have been updated, typically right after login.

The blob argument can be stored and later passed to  $login()$  to login without storing the user's password.

#### **Parameters**

- **session** ([Session](#page-26-0)) the current session
- **blob** (*bytestring*) the authentication blob

<span id="page-34-0"></span>**CONNECTION\_STATE\_UPDATED** = u'connection\_state\_updated'

Called when the connection state is updated.

The connection state includes login, logout, offline mode, etc.

Parameters **session** (*[Session](#page-26-0)*) – the current session

#### **SCROBBLE\_ERROR** = u'scrobble\_error'

Called when there is a scrobble error event.

#### Parameters

- **session** ([Session](#page-26-0)) the current session
- **error\_type** ([ErrorType](#page-22-2)) the scrobble error type
- **PRIVATE\_SESSION\_MODE\_CHANGED** = u'private\_session\_mode\_changed'

Called when there is a change in the private session mode.

#### **Parameters**

- **session** ([Session](#page-26-0)) the current session
- **is\_private** (*[bool](http://docs.python.org/3/library/functions.html#bool)*) whether the session is private

### **4.1.4 Event loop**

#### <span id="page-34-1"></span>class spotify.**EventLoop**(*session*)

Event loop for automatically processing events from libspotify.

The event loop is a [Thread](http://docs.python.org/3/library/threading.html#threading.Thread) that listens to [NOTIFY\\_MAIN\\_THREAD](#page-32-1) events and calls [process\\_events\(\)](#page-27-0) when needed.

To use it, pass it your  $Session$  instance and call  $start()$ :

```
>>> session = spotify.Session()
>>> event_loop = spotify.EventLoop(session)
>>> event_loop.start()
```
The event loop thread is a daemon thread, so it will not stop your application from exiting. If you wish to stop the event loop without stopping your entire application, call  $stop($ . You may call [join\(\)](http://docs.python.org/3/library/threading.html#threading.Thread.join) to block until the event loop thread has finished, just like for any other thread.

**Warning:** If you use  $EventLoop$  to process the libspotify events, any event listeners you've registered will be called from the event loop thread. pyspotify itself is thread safe, but you'll need to ensure that you have proper synchronization in your own application code, as always when working with threads.

```
start()
```
Start the event loop.

<span id="page-35-3"></span>**stop**() Stop the event loop.

### **4.1.5 Connection**

<span id="page-35-1"></span>class spotify.connection.**Connection**(*session*)

Connection controller.

You'll never need to create an instance of this class yourself. You'll find it ready to use as the *[connection](#page-26-4)* attribute on the [Session](#page-26-0) instance.

#### <span id="page-35-0"></span>**state**

The session's current [ConnectionState](#page-36-2).

The connection state involves two components, authentication and offline mode. The mapping is as follows

- •LOGGED OUT: not authenticated, offline
- •[OFFLINE](#page-36-4): authenticated, offline
- •LOGGED IN: authenticated, online
- •[DISCONNECTED](#page-36-5): authenticated, offline, was previously online

Register listeners for the spotify. SessionEvent. CONNECTION\_STATE\_UPDATED event to be notified when the connection state changes.

#### **type**

The session's [ConnectionType](#page-36-6).

Defaults to [ConnectionType](#page-36-6). UNKNOWN. Set to a ConnectionType value to tell libspotify what type of connection you're using.

This is used together with allow\_network, allow\_network\_if\_roaming, allow\_sync\_over\_wifi, and allow\_sync\_over\_mobile to control offline syncing and network usage.

#### **allow\_network**

Whether or not network access is allowed at all.

Defaults to True. Setting this to False turns on offline mode.
#### **allow\_network\_if\_roaming**

Whether or not network access is allowed if type is set to *[ConnectionType.MOBILE\\_ROAMING](#page-36-0)*.

Defaults to False.

<span id="page-36-3"></span>**allow\_sync\_over\_wifi** Whether or not offline syncing is allowed when type is set to  $ConnectionType$ . WIFI.

Defaults to True.

# <span id="page-36-4"></span>**allow\_sync\_over\_mobile**

Whether or not offline syncing is allowed when type is set to [ConnectionType.MOBILE](#page-36-2), or allow\_network\_if\_roaming is True and type is set to [ConnectionType.MOBILE\\_ROAMING](#page-36-0).

Defaults to True.

class spotify.**ConnectionRule**

```
ALLOW_SYNC_OVER_MOBILE = <ConnectionRule.ALLOW_SYNC_OVER_MOBILE: 4>
```
**ALLOW\_SYNC\_OVER\_WIFI** = <ConnectionRule.ALLOW\_SYNC\_OVER\_WIFI: 8>

**NETWORK** = <ConnectionRule.NETWORK: 1>

**NETWORK\_IF\_ROAMING** = <ConnectionRule.NETWORK\_IF\_ROAMING: 2>

class spotify.**ConnectionState**

**DISCONNECTED** = <ConnectionState.DISCONNECTED: 2>

**LOGGED\_IN** = <ConnectionState.LOGGED\_IN: 1>

**LOGGED\_OUT** = <ConnectionState.LOGGED\_OUT: 0>

**OFFLINE** = <ConnectionState.OFFLINE: 4>

**UNDEFINED** = <ConnectionState.UNDEFINED: 3>

<span id="page-36-2"></span>class spotify.**ConnectionType**

**MOBILE** = <ConnectionType.MOBILE: 2>

<span id="page-36-0"></span>**MOBILE\_ROAMING** = <ConnectionType.MOBILE\_ROAMING: 3>

**NONE** = <ConnectionType.NONE: 1>

<span id="page-36-1"></span>**UNKNOWN** = <ConnectionType.UNKNOWN: 0>

**WIFI** = <ConnectionType.WIFI: 4>

**WIRED** = <ConnectionType.WIRED: 5>

# **4.1.6 Offline sync**

class spotify.offline.**Offline**(*session*) Offline sync controller.

> You'll never need to create an instance of this class yourself. You'll find it ready to use as the  $\sigma$ ffline attribute on the [Session](#page-26-1) instance.

#### **tracks\_to\_sync**

Total number of tracks that needs download before everything from all playlists that are marked for offline is fully synchronized.

## **num\_playlists**

Number of playlists that are marked for offline synchronization.

## **sync\_status**

The *[OfflineSyncStatus](#page-37-0)* or None if not syncing.

The [OFFLINE\\_STATUS\\_UPDATED](#page-34-0) event is emitted on the session object when this is updated.

# **time\_left**

The number of seconds until the user has to get online and relogin.

# <span id="page-37-0"></span>class spotify.**OfflineSyncStatus**(*sp\_offline\_sync\_status*)

A Spotify offline sync status object.

You'll never need to create an instance of this class yourself. You'll find it ready for use as the sync\_status attribute on the [offline](#page-26-0) attribute on the [Session](#page-26-1) instance.

#### **queued\_tracks**

Number of tracks left to sync in current sync operation.

## **done\_tracks**

Number of tracks marked for sync that existed on the device before the current sync operation.

#### **copied\_tracks**

Number of tracks copied during the current sync operation.

# **willnotcopy\_tracks**

Number of tracks marked for sync that will not be copied.

## **error\_tracks**

Number of tracks that failed syncing during the current sync operation.

#### **syncing**

If sync operation is in progress.

# **4.1.7 Links**

<span id="page-37-1"></span>class spotify.**Link**(*session*, *uri=None*, *sp\_link=None*, *add\_ref=True*)

A Spotify object link.

Call the  $get\_link$  () method on your *[Session](#page-26-1)* instance to get a  $Link$  object from a Spotify URI. You can also get links from the link attribute on most objects, e.g. [Track.link](#page-41-0).

To get the URI from the link object you can use the  $uri$  attribute, or simply use the link as a string:

```
>>> session = spotify.Session()
# \dots>>> link = session.get_link(
... 'spotify:track:2Foc5Q5nqNiosCNqttzHof')
>>> link
Link('spotify:track:2Foc5Q5nqNiosCNqttzHof')
>>> link.uri
'spotify:track:2Foc5Q5nqNiosCNqttzHof'
>>> str(link)
'spotify:track:2Foc5Q5nqNiosCNqttzHof'
>>> link.type
<LinkType.TRACK: 1>
```

```
>>> track = link.as_track()
>>> track.link
Link('spotify:track:2Foc5Q5nqNiosCNqttzHof')
>>> track.load().name
u'Get Lucky'
```
You can also get [Link](#page-37-1) objects from open.spotify.com and play.spotify.com URLs:

```
>>> session.get_link(
... 'http://open.spotify.com/track/4wl1dK5dHGp3Ig51stvxb0')
Link('spotify:track:4wl1dK5dHGp3Ig51stvxb0')
>>> session.get_link(
... 'https://play.spotify.com/track/4wl1dK5dHGp3Ig51stvxb0'
... '?play=true&utm_source=open.spotify.com&utm_medium=open')
Link('spotify:track:4wl1dK5dHGp3Ig51stvxb0')
```
#### <span id="page-38-0"></span>**uri**

The link's Spotify URI.

### <span id="page-38-3"></span>**url**

The link's HTTP URL.

#### **type**

The link's [LinkType](#page-38-1).

# **as\_track**()

Make a **[Track](#page-39-0)** from the link.

# **as\_track\_offset**()

Get the track offset in milliseconds from the link.

# **as\_album**()

Make an [Album](#page-42-0) from the link.

# **as\_artist**()

Make an  $Artist$  from the link.

# <span id="page-38-2"></span>**as\_playlist**()

Make a *[Playlist](#page-49-0)* from the link.

# **as\_user**()

Make an [User](#page-39-1) from the link.

# **as\_image**(*callback=None*)

Make an *[Image](#page-46-0)* from the link.

If callback isn't None, it is expected to be a callable that accepts a single argument, an  $\text{Image}$  $\text{Image}$  $\text{Image}$  instance, when the image is done loading.

# <span id="page-38-1"></span>class spotify.**LinkType**

# **ALBUM** = <LinkType.ALBUM: 2>

**ARTIST** = <LinkType.ARTIST: 3>

**IMAGE** = <LinkType.IMAGE: 9>

## **INVALID** = <LinkType.INVALID: 0>

**LOCALTRACK** = <LinkType.LOCALTRACK: 8>

**PLAYLIST** = <LinkType.PLAYLIST: 5>

<span id="page-39-2"></span>**PROFILE** = <LinkType.PROFILE: 6> **SEARCH** = <LinkType.SEARCH: 4> **STARRED** = <LinkType.STARRED: 7> **TRACK** = <LinkType.TRACK: 1>

# **4.1.8 Users**

<span id="page-39-1"></span>class spotify.**User**(*session*, *uri=None*, *sp\_user=None*, *add\_ref=True*) A Spotify user.

You can get users from the session, or you can create a  $Use \tau$  yourself from a Spotify URI:

```
>>> session = spotify.Session()
\# ...
>>> user = session.get_user('spotify:user:jodal')
>>> user.load().display_name
u'jodal'
```
#### **canonical\_name**

The user's canonical username.

# **display\_name**

The user's displayable username.

### **is\_loaded**

Whether the user's data is loaded yet.

# **load**(*timeout=None*)

Block until the user's data is loaded.

After timeout seconds with no results [Timeout](#page-24-0) is raised. If timeout is None the default timeout is used.

The method returns self to allow for chaining of calls.

# **link**

A [Link](#page-37-1) to the user.

# **starred**

The *[Playlist](#page-49-0)* of tracks starred by the user.

## **published\_playlists**

The [PlaylistContainer](#page-54-0) of playlists published by the user.

# **4.1.9 Tracks**

<span id="page-39-0"></span>class spotify.**Track**(*session*, *uri=None*, *sp\_track=None*, *add\_ref=True*) A Spotify track.

You can get tracks from playlists or albums, or you can create a  $Track$  yourself from a Spotify URI:

```
>>> session = spotify.Session()
\# . . .
>>> track = session.get_track('spotify:track:2Foc5Q5nqNiosCNqttzHof')
>>> track.load().name
u'Get Lucky'
```
# **is\_loaded**

Whether the track's data is loaded.

# **error**

An [ErrorType](#page-22-0) associated with the track.

Check to see if there was problems loading the track.

# **load**(*timeout=None*)

Block until the track's data is loaded.

After timeout seconds with no results [Timeout](#page-24-0) is raised. If timeout is None the default timeout is used.

The method returns self to allow for chaining of calls.

#### **offline\_status**

The [TrackOfflineStatus](#page-41-1) of the track.

The metadata\_updated callback is called when the offline status changes.

Will always return None if the track isn't loaded.

#### **availability**

The [TrackAvailability](#page-41-2) of the track.

Will always return None if the track isn't loaded.

# **is\_local**

Whether the track is a local track.

Will always return None if the track isn't loaded.

# <span id="page-40-1"></span>**is\_autolinked**

Whether the track is a autolinked to another track.

Will always return None if the track isn't loaded.

See [playable](#page-40-0).

# <span id="page-40-0"></span>**playable**

The actual track that will be played when this track is played.

Will always return None if the track isn't loaded.

See is autolinked.

## **is\_placeholder**

Whether the track is a placeholder for a non-track object in the playlist.

To convert to the real object:

```
>>> session = spotify.Session()
# ...
>>> track = session.get_track(
... 'spotify:track:2Foc5Q5nqNiosCNqttzHof')
>>> track.load()
>>> track.is_placeholder
True
>>> track.link.type
<LinkType.ARTIST: ...>
>>> artist = track.link.as_artist()
```
Will always return None if the track isn't loaded.

#### **starred**

Whether the track is starred by the current user.

Set to True or False to change.

Will always be None if the track isn't loaded.

#### **artists**

The artists performing on the track.

Will always return None if the track isn't loaded.

## **album**

The album of the track.

Will always return None if the track isn't loaded.

#### **name**

The track's name.

Will always return None if the track isn't loaded.

# **duration**

The track's duration in milliseconds.

Will always return None if the track isn't loaded.

# **popularity**

The track's popularity in the range 0-100, 0 if undefined.

Will always return None if the track isn't loaded.

# **disc**

The track's disc number. 1 or higher.

Will always return None if the track isn't part of an album or artist browser.

## **index**

The track's index number. 1 or higher.

Will always return None if the track isn't part of an album or artist browser.

# <span id="page-41-0"></span>**link**

A [Link](#page-37-1) to the track.

**link\_with\_offset**(*offset*)

A [Link](#page-37-1) to the track with an offset in milliseconds into the track.

<span id="page-41-2"></span>class spotify.**TrackAvailability**

**AVAILABLE** = <TrackAvailability.AVAILABLE: 1>

**BANNED\_BY\_ARTIST** = <TrackAvailability.BANNED\_BY\_ARTIST: 3>

**NOT\_STREAMABLE** = <TrackAvailability.NOT\_STREAMABLE: 2>

# **UNAVAILABLE** = <TrackAvailability.UNAVAILABLE: 0>

#### <span id="page-41-1"></span>class spotify.**TrackOfflineStatus**

**DONE** = <TrackOfflineStatus.DONE: 3>

**DONE\_EXPIRED** = <TrackOfflineStatus.DONE\_EXPIRED: 5>

**DONE\_RESYNC** = <TrackOfflineStatus.DONE\_RESYNC: 7>

**DOWNLOADING** = <TrackOfflineStatus.DOWNLOADING: 2>

**ERROR** = <TrackOfflineStatus.ERROR: 4>

**LIMIT\_EXCEEDED** = <TrackOfflineStatus.LIMIT\_EXCEEDED: 6>

**NO** = <TrackOfflineStatus.NO: 0>

**WAITING** = <TrackOfflineStatus.WAITING: 1>

# **4.1.10 Albums**

<span id="page-42-0"></span>class spotify.**Album**(*session*, *uri=None*, *sp\_album=None*, *add\_ref=True*) A Spotify album.

You can get an album from a track or an artist, or you can create an [Album](#page-42-0) yourself from a Spotify URI:

```
>>> session = spotify.Session()
* \dots>>> album = session.get_album('spotify:album:6wXDbHLesy6zWqQawAa91d')
>>> album.load().name
u'Forward / Return'
```
#### **is\_loaded**

Whether the album's data is loaded.

# **load**(*timeout=None*)

Block until the album's data is loaded.

After timeout seconds with no results *[Timeout](#page-24-0)* is raised. If timeout is None the default timeout is used.

The method returns self to allow for chaining of calls.

## **is\_available**

Whether the album is available in the current region.

Will always return None if the album isn't loaded.

# **artist**

The artist of the album.

Will always return None if the album isn't loaded.

# <span id="page-42-1"></span>**cover**(*image\_size=None*, *callback=None*)

The album's cover  $Image$ .

image\_size is an [ImageSize](#page-47-0) value, by default ImageSize. NORMAL.

If callback isn't None, it is expected to be a callable that accepts a single argument, an  $\text{Image}$  $\text{Image}$  $\text{Image}$  instance, when the image is done loading.

Will always return None if the album isn't loaded or the album has no cover.

# **cover\_link**(*image\_size=None*)

A [Link](#page-37-1) to the album's cover.

image\_size is an [ImageSize](#page-47-0) value, by default ImageSize. NORMAL.

This is equivalent with album.cover(image\_size).link, except that this method does not need to create the album cover image object to create a link to it.

#### **name**

The album's name.

Will always return None if the album isn't loaded.

#### **year**

The album's release year.

Will always return None if the album isn't loaded.

# **type**

The album's [AlbumType](#page-44-1).

Will always return None if the album isn't loaded.

#### **link**

A [Link](#page-37-1) to the album.

#### <span id="page-43-1"></span>**browse**(*callback=None*)

Get an [AlbumBrowser](#page-43-0) for the album.

If callback isn't None, it is expected to be a callable that accepts a single argument, an [AlbumBrowser](#page-43-0) instance, when the browser is done loading.

Can be created without the album being loaded.

<span id="page-43-0"></span>class spotify.**AlbumBrowser**(*session*, *album=None*, *callback=None*, *sp\_albumbrowse=None*, *add\_ref=True*)

An album browser for a Spotify album.

You can get an album browser from any  $\lambda 1$  bum instance by calling  $\lambda 1$  bum. browse ():

```
>>> session = spotify.Session()
\# ...
>>> album = session.get_album('spotify:album:6wXDbHLesy6zWqQawAa91d')
>>> browser = album.browse()
>>> browser.load()
>>> len(browser.tracks)
7
```
#### **loaded\_event** = None

[threading.Event](http://docs.python.org/3/library/threading.html#threading.Event) that is set when the album browser is loaded.

# **is\_loaded**

Whether the album browser's data is loaded.

**load**(*timeout=None*)

Block until the album browser's data is loaded.

After timeout seconds with no results  $Timeout$  is raised. If timeout is None the default timeout is used.

The method returns self to allow for chaining of calls.

#### **error**

An [ErrorType](#page-22-0) associated with the album browser.

Check to see if there was problems creating the album browser.

#### **backend\_request\_duration**

The time in ms that was spent waiting for the Spotify backend to create the album browser.

Returns -1 if the request was served from local cache. Returns None if the album browser isn't loaded yet.

# **album**

Get the  $A1$  bum the browser is for.

Will always return None if the album isn't loaded.

# **artist**

The  $Artist$  of the album.

Will always return None if the album isn't loaded.

# **copyrights**

The album's copyright strings.

Will always return an empty list if the album browser isn't loaded.

#### **tracks**

The album's tracks.

Will always return an empty list if the album browser isn't loaded.

# **review**

A review of the album.

Will always return an empty string if the album browser isn't loaded.

<span id="page-44-1"></span>class spotify.**AlbumType**

```
ALBUM = <AlbumType.ALBUM: 0>
```
**COMPILATION** = <AlbumType.COMPILATION: 2>

```
SINGLE = <AlbumType.SINGLE: 1>
```
**UNKNOWN** = <AlbumType.UNKNOWN: 3>

# **4.1.11 Artists**

```
class spotify.Artist(session, uri=None, sp_artist=None, add_ref=True)
```
A Spotify artist.

You can get artists from tracks and albums, or you can create an  $Artist$  yourself from a Spotify URI:

```
>>> session = spotify.Session()
\# . . .
>>> artist = session.get_artist(
... 'spotify:artist:22xRIphSN7IkPVbErICu7s')
>>> artist.load().name
u'Rob Dougan'
```
#### **name**

The artist's name.

Will always return None if the artist isn't loaded.

# **is\_loaded**

Whether the artist's data is loaded.

# **load**(*timeout=None*)

Block until the artist's data is loaded.

After timeout seconds with no results [Timeout](#page-24-0) is raised. If timeout is None the default timeout is used.

The method returns  $s \in \text{If}$  to allow for chaining of calls.

<span id="page-45-2"></span>**portrait**(*image\_size=None*, *callback=None*)

The artist's portrait [Image](#page-46-0).

image\_size is an [ImageSize](#page-47-0) value, by default ImageSize. NORMAL.

If callback isn't None, it is expected to be a callable that accepts a single argument, an  $Image$  instance, when the image is done loading.

Will always return None if the artist isn't loaded or the artist has no portrait.

**portrait\_link**(*image\_size=None*)

A [Link](#page-37-1) to the artist's portrait.

image\_size is an [ImageSize](#page-47-0) value, by default ImageSize. NORMAL.

This is equivalent with artist.portrait(image\_size).link, except that this method does not need to create the artist portrait image object to create a link to it.

#### **link**

A [Link](#page-37-1) to the artist.

```
browse(type=None, callback=None)
```
Get an [ArtistBrowser](#page-45-0) for the artist.

If type is None, it defaults to ArtistBrowserType. FULL.

If callback isn't None, it is expected to be a callable that accepts a single argument, an [ArtistBrowser](#page-45-0) instance, when the browser is done loading.

Can be created without the artist being loaded.

<span id="page-45-0"></span>class spotify.**ArtistBrowser**(*session*, *artist=None*, *type=None*, *callback=None*, *sp\_artistbrowse=None*, *add\_ref=True*)

An artist browser for a Spotify artist.

You can get an artist browser from any  $Artist$  instance by calling  $Artist$ . browse ():

```
>>> session = spotify.Session()
\# ...
>>> artist = session.get_artist(
        ... 'spotify:artist:421vyBBkhgRAOz4cYPvrZJ')
>>> browser = artist.browse()
>>> browser.load()
>>> len(browser.albums)
```
#### **loaded\_event** = None

[threading.Event](http://docs.python.org/3/library/threading.html#threading.Event) that is set when the artist browser is loaded.

#### **is\_loaded**

7

Whether the artist browser's data is loaded.

```
load(timeout=None)
```
Block until the artist browser's data is loaded.

After timeout seconds with no results  $Timeout$  is raised. If timeout is None the default timeout is used.

The method returns self to allow for chaining of calls.

**error**

An  $ErrorType$  associated with the artist browser.

Check to see if there was problems creating the artist browser.

#### **backend\_request\_duration**

The time in ms that was spent waiting for the Spotify backend to create the artist browser.

Returns -1 if the request was served from local cache. Returns None if the artist browser isn't loaded yet.

#### **artist**

Get the  $Artist$  the browser is for.

Will always return None if the artist browser isn't loaded.

**portraits**(*callback=None*)

The artist's portraits.

Due to limitations in libspotify's API you can't specify the  $ImageSize$  of these images.

If callback isn't None, it is expected to be a callable that accepts a single argument, an  $Image$  instance, when the image is done loading. The callable will be called once for each portrait.

Will always return an empty list if the artist browser isn't loaded.

# **tracks**

The artist's tracks.

Will be an empty list if the browser was created with a type of  $ArtistBrownerType.NO_TRACKS$ or [ArtistBrowserType.NO\\_ALBUMS](#page-46-3).

Will always return an empty list if the artist browser isn't loaded.

#### **tophit\_tracks**

The artist's top hit tracks.

Will always return an empty list if the artist browser isn't loaded.

#### **albums**

The artist's albums.

Will be an empty list if the browser was created with a type of  $ArtistBrownerType$ . NO\_ALBUMS.

Will always return an empty list if the artist browser isn't loaded.

## **similar\_artists**

The artist's similar artists.

Will always return an empty list if the artist browser isn't loaded.

#### **biography**

A biography of the artist.

Will always return an empty string if the artist browser isn't loaded.

<span id="page-46-1"></span>class spotify.**ArtistBrowserType**

```
FULL = <ArtistBrowserType.FULL: 0>
```
**NO\_ALBUMS** = <ArtistBrowserType.NO\_ALBUMS: 2>

<span id="page-46-2"></span>**NO\_TRACKS** = <ArtistBrowserType.NO\_TRACKS: 1>

# **4.1.12 Images**

<span id="page-46-0"></span>class spotify.**Image**(*session*, *uri=None*, *sp\_image=None*, *add\_ref=True*, *callback=None*) A Spotify image.

You can get images from [Album.cover\(\)](#page-42-1), [Artist.portrait\(\)](#page-45-2), [Playlist.image\(\)](#page-50-0), or you can create an [Image](#page-46-0) yourself from a Spotify URI:

```
>>> session = spotify.Session()
* \dots>>> image = session.get_image(
... 'spotify:image:a0bdcbe11b5cd126968e519b5ed1050b0e8183d0')
>>> image.load().data_uri[:50]
u'data:image/jpeg;base64,/9j/4AAQSkZJRgABAQEBLAEsAAD'
```
If callback isn't None, it is expected to be a callable that accepts a single argument, an [Image](#page-46-0) instance, when the image is done loading.

### **loaded\_event** = None

[threading.Event](http://docs.python.org/3/library/threading.html#threading.Event) that is set when the image is loaded.

#### **is\_loaded**

Whether the image's data is loaded.

#### **error**

An [ErrorType](#page-22-0) associated with the image.

Check to see if there was problems loading the image.

## **load**(*timeout=None*)

Block until the image's data is loaded.

After timeout seconds with no results  $Timeout$  is raised. If timeout is None the default timeout is used.

The method returns self to allow for chaining of calls.

# **format**

The [ImageFormat](#page-47-2) of the image.

Will always return None if the image isn't loaded.

# **data**

The raw image data as a bytestring.

Will always return None if the image isn't loaded.

#### **data\_uri**

The raw image data as a data: URI.

Will always return None if the image isn't loaded.

#### **link**

A [Link](#page-37-1) to the image.

<span id="page-47-2"></span>class spotify.**ImageFormat**

# **JPEG** = <ImageFormat.JPEG: 0>

# **UNKNOWN** = <ImageFormat.UNKNOWN: -1>

#### <span id="page-47-0"></span>class spotify.**ImageSize**

**LARGE** = <ImageSize.LARGE: 2>

<span id="page-47-1"></span>**NORMAL** = <ImageSize.NORMAL: 0>

**SMALL** = <ImageSize.SMALL: 1>

# **4.1.13 Search**

<span id="page-48-0"></span>class spotify.**Search**(*session*, *query=u''*, *callback=None*, *track\_offset=0*, *track\_count=20*, *album\_offset=0*, *album\_count=20*, *artist\_offset=0*, *artist\_count=20*, *playlist\_offset=0*, *playlist\_count=20*, *search\_type=None*, *sp\_search=None*, *add\_ref=True*)

A Spotify search result.

Call the search () method on your [Session](#page-26-1) instance to do a search and get a [Search](#page-48-0) back.

#### **loaded\_event** = None

[threading.Event](http://docs.python.org/3/library/threading.html#threading.Event) that is set when the search is loaded.

#### **is\_loaded**

Whether the search's data is loaded.

#### **error**

An [ErrorType](#page-22-0) associated with the search.

Check to see if there was problems loading the search.

#### **load**(*timeout=None*)

Block until the search's data is loaded.

After timeout seconds with no results  $Timeout$  is raised. If timeout is None the default timeout is used.

The method returns self to allow for chaining of calls.

#### **query**

The search query.

Will always return None if the search isn't loaded.

# **did\_you\_mean**

The search's "did you mean" query or None if no such suggestion exists.

Will always return None if the search isn't loaded.

## **tracks**

The tracks matching the search query.

Will always return an empty list if the search isn't loaded.

### **track\_total**

The total number of tracks matching the search query.

If the number is larger than the interval specified at search object creation, more search results are available. To fetch these, create a new search object with a new interval.

# **albums**

The albums matching the search query.

Will always return an empty list if the search isn't loaded.

# **album\_total**

The total number of albums matching the search query.

If the number is larger than the interval specified at search object creation, more search results are available. To fetch these, create a new search object with a new interval.

# **artists**

The artists matching the search query.

Will always return an empty list if the search isn't loaded.

#### **artist\_total**

The total number of artists matching the search query.

If the number is larger than the interval specified at search object creation, more search results are available. To fetch these, create a new search object with a new interval.

# **playlists**

The playlists matching the search query as [SearchPlaylist](#page-49-1) objects containing the name, URI and image URI for matching playlists.

Will always return an empty list if the search isn't loaded.

## **playlist\_total**

The total number of playlists matching the search query.

If the number is larger than the interval specified at search object creation, more search results are available. To fetch these, create a new search object with a new interval.

**more**(*callback=None*, *track\_count=None*, *album\_count=None*, *artist\_count=None*, *playlist\_count=None*)

Get the next page of search results for the same query.

If called without arguments, the callback and  $\star$  count arguments from the original search is reused. If anything other than None is specified, the value is used instead.

# **link**

A [Link](#page-37-1) to the search.

<span id="page-49-1"></span>class spotify.**SearchPlaylist**(*session*, *name*, *uri*, *image\_uri*)

A playlist matching a search query.

#### **name** = None

The name of the playlist.

#### **uri** = None

The URI of the playlist.

#### **image\_uri** = None

The URI of the playlist's image.

# **playlist**

The [Playlist](#page-49-0) object for this [SearchPlaylist](#page-49-1).

## **image**

The [Image](#page-46-0) object for this [SearchPlaylist](#page-49-1).

class spotify.**SearchType**

#### **STANDARD** = <SearchType.STANDARD: 0>

**SUGGEST** = <SearchType.SUGGEST: 1>

# **4.1.14 Playlists**

<span id="page-49-0"></span>class spotify.**Playlist**(*session*, *uri=None*, *sp\_playlist=None*, *add\_ref=True*) A Spotify playlist.

You can get playlists from the  $playlist_$  container, [inbox](#page-27-1),  $get_$ starred(), [search\(\)](#page-30-0), etc., or you can create a playlist yourself from a Spotify URI:

```
>>> session = spotify.Session()
# \ldots>>> playlist = session.get_playlist(
... 'spotify:user:fiat500c:playlist:54k50VZdvtnIPt4d8RBCmZ')
>>> playlist.load().name
u'500C feelgood playlist'
```
# <span id="page-50-3"></span>**is\_loaded**

Whether the playlist's data is loaded.

#### **load**(*timeout=None*)

Block until the playlist's data is loaded.

After timeout seconds with no results [Timeout](#page-24-0) is raised. If timeout is None the default timeout is used.

The method returns self to allow for chaining of calls.

#### **tracks**

The playlist's tracks.

Will always return an empty list if the playlist isn't loaded.

## <span id="page-50-4"></span>**tracks\_with\_metadata**

The playlist's tracks, with metadata specific to the playlist as a a list of  $PlaylistTrack$  objects.

Will always return an empty list if the playlist isn't loaded.

#### <span id="page-50-1"></span>**name**

The playlist's name.

Assigning to [name](#page-50-1) will rename the playlist.

Will always return None if the playlist isn't loaded.

**rename**(*new\_name*)

Rename the playlist.

# **owner**

The [User](#page-39-1) object for the owner of the playlist.

# **collaborative**

Whether the playlist can be modified by all users or not.

Set to True or False to change.

# **set\_autolink\_tracks**(*link=True*)

If a playlist is autolinked, unplayable tracks will be made playable by linking them to other Spotify tracks, where possible.

# **description**

The playlist's description.

Will return None if the description is unset.

# <span id="page-50-0"></span>**image**(*callback=None*)

The playlist's *[Image](#page-46-0)*.

Due to limitations in libspotify's API you can't specify the  $ImageSize$  of these images.

If callback isn't None, it is expected to be a callable that accepts a single argument, an  $\text{Image}$  $\text{Image}$  $\text{Image}$  instance, when the image is done loading.

<span id="page-50-2"></span>Will always return None if the playlist isn't loaded or the playlist has no image.

#### **has\_pending\_changes**

Check if the playlist has local changes that has not been acknowledged by the server yet.

## <span id="page-51-8"></span>**add\_tracks**(*tracks*, *index=None*)

Add the given tracks to playlist at the given index.

tracks can either be a single  $Track$  or a list of  $Track$  objects. If index isn't specified, the tracks are added to the end of the playlist.

#### <span id="page-51-7"></span>**remove\_tracks**(*indexes*)

Remove the tracks at the given indexes from the playlist.

indexes can be a single index or a list of indexes to remove.

#### <span id="page-51-6"></span>**reorder\_tracks**(*indexes*, *new\_index*)

Move the tracks at the given indexes to a new\_index in the playlist.

indexes can be a single index or a list of indexes to move.

new\_index must be equal to or lower than the current playlist length.

#### <span id="page-51-2"></span>**num\_subscribers**

The number of subscribers to the playlist.

The number can be higher than the length of the *[subscribers](#page-51-0)* collection, especially if the playlist got many subscribers.

May be zero until you call [update\\_subscribers\(\)](#page-51-1) and the [SUBSCRIBERS\\_CHANGED](#page-54-1) event is emitted from the playlist.

#### <span id="page-51-0"></span>**subscribers**

The canonical usernames of up to 500 of the subscribers of the playlist.

May be empty until you call [update\\_subscribers\(\)](#page-51-1) and the [SUBSCRIBERS\\_CHANGED](#page-54-1) event is emitted from the playlist.

#### <span id="page-51-1"></span>**update\_subscribers**()

Request an update of num [subscribers](#page-51-0) and the subscribers collection.

The SUBSCRIBERS CHANGED event is emitted from the playlist when the subscriber data has been updated.

#### <span id="page-51-4"></span>**is\_in\_ram**

Whether the playlist is in RAM, and not only on disk.

A playlist must *currently be* in RAM for tracks to be available. A playlist must *have been* in RAM for other metadata to be available.

By default, playlists are kept in RAM unless initially unload playlists is set to True before creating the  $Session$ . If the playlists are initially unloaded, use  $set\_in\_ram$  () to have a playlist loaded into RAM.

#### <span id="page-51-3"></span>**set\_in\_ram**(*in\_ram=True*)

Control whether or not to keep the playlist in RAM.

See is in ram for further details.

#### **set\_offline\_mode**(*offline=True*)

Mark the playlist to be synchronized for offline playback.

The playlist must be in the current user's playlist container.

#### <span id="page-51-5"></span>**offline\_status**

The playlist<sup>'s</sup> [PlaylistOfflineStatus](#page-58-1).

#### **offline\_download\_completed**

The download progress for an offline playlist.

A number in the range 0-100. Always None if *offline status* isn't [PlaylistOfflineStatus.DOWNLOADING](#page-58-2).

#### **link**

A  $Link$  to the playlist.

- <span id="page-52-1"></span>**on**(*event*, *listener*, *\*user\_args*)
- <span id="page-52-0"></span>**off**(*event=None*, *listener=None*)
- **call**(*event*, *\*event\_args*)

Call the single registered listener for event.

The listener will be called with any extra arguments passed to  $call()$  first, and then the extra arguments passed to  $\circ$ n()

Raises [AssertionError](http://docs.python.org/3/library/exceptions.html#AssertionError) if there is none or multiple listeners for event. Returns the listener's return value on success.

<span id="page-52-2"></span>**emit**(*event*, *\*event\_args*)

Call the registered listeners for event.

The listeners will be called with any extra arguments passed to  $emit$  () first, and then the extra arguments passed to  $\circ n()$ 

## **num\_listeners**(*event=None*)

Return the number of listeners for event.

Return the total number of listeners for all events on this object if event is None.

### class spotify.**PlaylistEvent**

Playlist events.

Using  $Playlist$  objects, you can register listener functions to be called when various events occurs in the playlist. This class enumerates the available events and the arguments your listener functions will be called with.

Example usage:

```
import spotify
def tracks_added(playlist, tracks, index):
    print('Tracks added to playlist')
session = spotify.Session()
# Login, etc...
playlist = session.playlist_container[0]
playlist.on(spotify.PlaylistEvent.TRACKS_ADDED, tracks_added)
```
All events will cause debug log statements to be emitted, even if no listeners are registered. Thus, there is no need to register listener functions just to log that they're called.

## **TRACKS\_ADDED** = u'tracks\_added'

Called when one or more tracks have been added to the playlist.

Parameters

- **playlist** ([Playlist](#page-49-0)) the playlist
- **tracks** (list of [Track](#page-39-0)) the added tracks

• **index** (*[int](http://docs.python.org/3/library/functions.html#int)*) – the index in the playlist the tracks were added at

#### **TRACKS\_REMOVED** = u'tracks\_removed'

Called when one or more tracks have been removed from the playlist.

## Parameters

- **playlist** ([Playlist](#page-49-0)) the playlist
- **indexes** (*list of ints*) indexes of the tracks that were removed

# **TRACKS\_MOVED** = u'tracks\_moved'

Called when one or more tracks have been moved within a playlist.

#### Parameters

- **playlist** ([Playlist](#page-49-0)) the playlist
- **old\_indexes** (*list of ints*) old indexes of the tracks that were moved
- **new\_index** (*[int](http://docs.python.org/3/library/functions.html#int)*) the new index in the playlist the tracks were moved to

# PLAYLIST\_RENAMED = u'playlist\_renamed'

Called when the playlist has been renamed.

Parameters **playlist** ([Playlist](#page-49-0)) – the playlist

# PLAYLIST STATE CHANGED = u'playlist state changed'

Called when the state changed for a playlist.

There are three states that trigger this callback:

•Collaboration for this playlist has been turned on or off. See Playlist.is\_collaborative().

•The playlist started having pending changes, or all pending changes have now been committed. See [Playlist.has\\_pending\\_changes](#page-50-2).

•The playlist started loading, or finished loading. See  $Playlist.is\_loaded$ .

Parameters **playlist** ([Playlist](#page-49-0)) – the playlist

# **PLAYLIST\_UPDATE\_IN\_PROGRESS** = u'playlist\_update\_in\_progress'

Called when a playlist is updating or is done updating.

This is called before and after a series of changes are applied to the playlist. It allows e.g. the user interface to defer updating until the entire operation is complete.

#### Parameters

- **playlist** ([Playlist](#page-49-0)) the playlist
- **done** (*[bool](http://docs.python.org/3/library/functions.html#bool)*) if the update is completed

#### **PLAYLIST\_METADATA\_UPDATED** = u'playlist\_metadata\_updated'

Called when metadata for one or more tracks in the playlist have been updated.

Parameters **playlist** ([Playlist](#page-49-0)) – the playlist

#### **TRACK\_CREATED\_CHANGED** = u'track\_created\_changed'

Called when the create time and/or creator for a playlist entry changes.

#### Parameters

- **playlist** ([Playlist](#page-49-0)) the playlist
- **index** (*[int](http://docs.python.org/3/library/functions.html#int)*) the index of the entry in the playlist that was changed
- **user** (*[User](#page-39-1)*) the user that created the playlist entry
- **time** (*[int](http://docs.python.org/3/library/functions.html#int)*) the time the entry was created, in seconds since Unix epoch

## **TRACK\_SEEN\_CHANGED** = u'track\_seen\_changed'

Called when the seen attribute of a playlist entry changes.

#### Parameters

- **playlist** ([Playlist](#page-49-0)) the playlist
- **index** (*[int](http://docs.python.org/3/library/functions.html#int)*) the index of the entry in the playlist that was changed
- **seen** (*[bool](http://docs.python.org/3/library/functions.html#bool)*) whether the entry is seen or not

#### **DESCRIPTION\_CHANGED** = u'description\_changed'

Called when the playlist description has changed.

#### Parameters

- **playlist** ([Playlist](#page-49-0)) the playlist
- **description** (*[string](http://docs.python.org/3/library/string.html#module-string)*) the new description

#### **IMAGE** CHANGED = u'image changed'

Called when the playlist image has changed.

Parameters

- **playlist** ([Playlist](#page-49-0)) the playlist
- **image** ([Image](#page-46-0)) the new image

# **TRACK\_MESSAGE\_CHANGED** = u'track\_message\_changed'

Called when the message attribute of a playlist entry changes.

#### Parameters

- **playlist** ([Playlist](#page-49-0)) the playlist
- **index** (*[int](http://docs.python.org/3/library/functions.html#int)*) the index of the entry in the playlist that was changed
- **message** (*[string](http://docs.python.org/3/library/string.html#module-string)*) the new message

#### <span id="page-54-1"></span>**SUBSCRIBERS\_CHANGED** = u'subscribers\_changed'

Called when playlist subscribers changes, either the count or the subscriber names.

Parameters **playlist** ([Playlist](#page-49-0)) – the playlist

```
class spotify.PlaylistContainer(session, sp_playlistcontainer, add_ref=True)
     A Spotify playlist container.
```
The playlist container can be accessed as a regular Python collection to work with the playlists:

```
>>> import spotify
>>> session = spotify.Session()
# Login, etc.
>>> container = session.playlist_container
>>> container.is_loaded
False
>>> container.load()
[Playlist(u'spotify:user:jodal:playlist:6xkJysqhkj9uwufFbUb8sP'),
Playlist(u'spotify:user:jodal:playlist:0agJjPcOhHnstLIQunJHxo'),
PlaylistFolder(id=8027491506140518932L, name=u'Shared playlists',
    type=<PlaylistType.START_FOLDER: 1>),
 Playlist(u'spotify:user:p3.no:playlist:7DkMndS2KNVQuf2fOpMt10'),
 PlaylistFolder(id=8027491506140518932L, name=u'',
```

```
type=<PlaylistType.END_FOLDER: 2>)]
>>> container[0]
Playlist(u'spotify:user:jodal:playlist:6xkJysqhkj9uwufFbUb8sP')
```
As you can see, a playlist container can contain a mix of  $Playlist$  and  $PlaylistFolder$  objects.

The container supports operations that changes the container as well.

To add a playlist you can use  $append()$  or  $insert()$  with either the name of a new playlist or an existing playlist object. For example:

```
>>> playlist = session.get_playlist(
... 'spotify:user:fiat500c:playlist:54k50VZdvtnIPt4d8RBCmZ')
>>> container.insert(3, playlist)
>>> container.append('New empty playlist')
```
To remove a playlist or folder you can use  $remove\_playlist()$ , or:

**>>> del** container[0]

To replace an existing playlist or folder with a new empty playlist with the given name you can use [remove\\_playlist\(\)](#page-56-2) and [add\\_new\\_playlist\(\)](#page-55-0), or:

**>>>** container[0] = 'My other new empty playlist'

To replace an existing playlist or folder with an existing playlist you can :use  $remove\_playlist()$  and [add\\_playlist\(\)](#page-55-1), or:

**>>>** container[0] = playlist

#### **is\_loaded**

Whether the playlist container's data is loaded.

**load**(*timeout=None*)

Block until the playlist container's data is loaded.

After timeout seconds with no results  $Timeout$  is raised. If timeout is None the default timeout is used.

The method returns self to allow for chaining of calls.

#### <span id="page-55-0"></span>**add\_new\_playlist**(*name*, *index=None*)

Add an empty playlist with name at the given index.

The playlist name must not be space-only or longer than 255 chars.

If the index isn't specified, the new playlist is added at the end of the container.

Returns the new playlist.

#### <span id="page-55-1"></span>**add\_playlist**(*playlist*, *index=None*)

Add an existing playlist to the playlist container at the given index.

The playlist can either be a  $Playlist$ , or a [Link](#page-37-1) linking to a playlist.

If the index isn't specified, the playlist is added at the end of the container.

Returns the added playlist, or None if the playlist already existed in the container. If the playlist already exists, it will not be moved to the given index.

## **add\_folder**(*name*, *index=None*)

Add a playlist folder with name at the given index.

The playlist folder name must not be space-only or longer than 255 chars.

If the index isn't specified, the folder is added at the end of the container.

#### <span id="page-56-2"></span>**remove\_playlist**(*index*, *recursive=False*)

Remove playlist at the given index from the container.

If the item at the given index is the start or the end of a playlist folder, and the other end of the folder is found, it is also removed. The folder content is kept, but is moved one level up the folder hierarchy. If recursive is True, the folder content is removed as well.

```
Using del playlist_container[3] is equivalent to playlist_container.remove_playlist(3).
Similarly, del playlist_container[0:2] is equivalent to calling this method with indexes 1 and
0.
```
# **move\_playlist**(*from\_index*, *to\_index*, *dry\_run=False*)

Move playlist at from\_index to to\_index.

If  $\text{dry\_run}$  is  $\text{True}$  the move isn't actually done. It is only checked if the move is possible.

#### **owner**

The [User](#page-39-1) object for the owner of the playlist container.

## <span id="page-56-7"></span>**get\_unseen\_tracks**(*playlist*)

Get a list of unseen tracks in the given playlist.

The list is a [PlaylistUnseenTracks](#page-58-4) instance.

The tracks will remain "unseen" until [clear\\_unseen\\_tracks\(\)](#page-56-3) is called on the playlist.

#### <span id="page-56-3"></span>**clear\_unseen\_tracks**(*playlist*)

Clears unseen tracks from the given playlist.

<span id="page-56-5"></span><span id="page-56-1"></span>**insert**(*index*, *value*)

**on**(*event*, *listener*, *\*user\_args*)

<span id="page-56-0"></span>**off**(*event=None*, *listener=None*)

#### **append**(*value*)

S.append(object) – append object to the end of the sequence

## <span id="page-56-4"></span>**call**(*event*, *\*event\_args*)

Call the single registered listener for event.

The listener will be called with any extra arguments passed to  $call()$  first, and then the extra arguments passed to  $\circ$ n()

Raises [AssertionError](http://docs.python.org/3/library/exceptions.html#AssertionError) if there is none or multiple listeners for event. Returns the listener's return value on success.

## <span id="page-56-6"></span>**count** (*value*)  $\rightarrow$  integer – return number of occurrences of value

```
emit(event, *event_args)
```
Call the registered listeners for event.

The listeners will be called with any extra arguments passed to  $emit$  () first, and then the extra arguments passed to  $\circ$ n()

#### **extend**(*values*)

S.extend(iterable) – extend sequence by appending elements from the iterable

 $index(value) \rightarrow integer - return first index of value.$ Raises ValueError if the value is not present.

# **num\_listeners**(*event=None*)

Return the number of listeners for event.

Return the total number of listeners for all events on this object if event is None.

**pop** ( $|index|$ )  $\rightarrow$  item – remove and return item at index (default last). Raise IndexError if list is empty or index is out of range.

```
remove(value)
```
S.remove(value) – remove first occurrence of value. Raise ValueError if the value is not present.

```
reverse()
```
S.reverse() – reverse *IN PLACE*

```
class spotify.PlaylistContainerEvent
```
Playlist container events.

Using  $PlaylistContainer$  objects, you can register listener functions to be called when various events occurs in the playlist container. This class enumerates the available events and the arguments your listener functions will be called with.

Example usage:

```
import spotify
def container_loaded(playlist_container):
    print('Playlist container loaded')
session = spotify.Session()
# Login, etc...
session.playlist_container.on(
    spotify.PlaylistContainerEvent.CONTAINER_LOADED, container_loaded)
```
All events will cause debug log statements to be emitted, even if no listeners are registered. Thus, there is no need to register listener functions just to log that they're called.

#### **PLAYLIST\_ADDED** = u'playlist\_added'

Called when a playlist is added to the container.

Parameters

- **playlist\_container** ([PlaylistContainer](#page-54-0)) the playlist container
- **playlist** ([Playlist](#page-49-0)) the added playlist
- **index** (*[int](http://docs.python.org/3/library/functions.html#int)*) the index the playlist was added at

# PLAYLIST\_REMOVED = u'playlist\_removed'

Called when a playlist is removed from the container.

# Parameters

- **playlist\_container** ([PlaylistContainer](#page-54-0)) the playlist container
- **playlist** ([Playlist](#page-49-0)) the removed playlist
- **index** (*[int](http://docs.python.org/3/library/functions.html#int)*) the index the playlist was removed from

#### PLAYLIST\_MOVED = u'playlist\_moved'

Called when a playlist is moved in the container.

# **Parameters**

- **playlist\_container** ([PlaylistContainer](#page-54-0)) the playlist container
- **playlist** ([Playlist](#page-49-0)) the moved playlist
- **old\_index** (*[int](http://docs.python.org/3/library/functions.html#int)*) the index the playlist was moved from

• **new index** (*[int](http://docs.python.org/3/library/functions.html#int)*) – the index the playlist was moved to

# **CONTAINER\_LOADED** = u'container\_loaded'

Called when the playlist container is loaded.

#### Parameters **playlist\_container** (*[PlaylistContainer](#page-54-0)*) – the playlist container

#### <span id="page-58-3"></span>class spotify.**PlaylistFolder**

An object marking the start or end of a playlist folder.

#### **id**

An opaque ID that matches the ID of the *[PlaylistFolder](#page-58-3)* object at the other end of the folder.

#### **name**

Name of the playlist folder. This is an empty string for the *[END\\_FOLDER](#page-58-5)*.

#### **type**

The [PlaylistType](#page-58-6) of the folder. Either [START\\_FOLDER](#page-58-7) or [END\\_FOLDER](#page-58-5).

# <span id="page-58-2"></span><span id="page-58-1"></span>class spotify.**PlaylistOfflineStatus**

#### **DOWNLOADING** = <PlaylistOfflineStatus.DOWNLOADING: 2>

**NO** = <PlaylistOfflineStatus.NO: 0>

# **WAITING** = <PlaylistOfflineStatus.WAITING: 3>

**YES** = <PlaylistOfflineStatus.YES: 1>

#### <span id="page-58-8"></span>class spotify.**PlaylistPlaceholder**

An object marking an unknown entry in the playlist container.

#### <span id="page-58-0"></span>class spotify.**PlaylistTrack**(*session*, *sp\_playlist*, *index*)

A playlist track with metadata specific to the playlist.

Use [tracks\\_with\\_metadata](#page-50-4) to get a list of [PlaylistTrack](#page-58-0).

#### **track**

The [Track](#page-39-0).

# **create\_time**

When the track was added to the playlist, as seconds since Unix epoch.

#### **creator**

The [User](#page-39-1) that added the track to the playlist.

# **is\_seen**()

**set\_seen**(*value*)

# **seen**

Whether the track is marked as seen or not.

# **message**

A message attached to the track. Typically used in the inbox.

# <span id="page-58-6"></span><span id="page-58-5"></span>class spotify.**PlaylistType**

**END\_FOLDER** = <PlaylistType.END\_FOLDER: 2>

# <span id="page-58-9"></span>**PLACEHOLDER** = <PlaylistType.PLACEHOLDER: 3>

#### **PLAYLIST** = <PlaylistType.PLAYLIST: 0>

<span id="page-58-7"></span><span id="page-58-4"></span>**START\_FOLDER** = <PlaylistType.START\_FOLDER: 1>

class spotify.**PlaylistUnseenTracks**(*session*, *sp\_playlistcontainer*, *sp\_playlist*) A list of unseen tracks in a playlist.

The list may contain items that are None.

Returned by [PlaylistContainer.get\\_unseen\\_tracks\(\)](#page-56-7).

**count** (*value*)  $\rightarrow$  integer – return number of occurrences of value

**index** (*value*)  $\rightarrow$  integer – return first index of value. Raises ValueError if the value is not present.

# **4.1.15 Toplists**

<span id="page-59-0"></span>class spotify.**Toplist**(*session*, *type=None*, *region=None*, *canonical\_username=None*, *callback=None*, *sp\_toplistbrowse=None*, *add\_ref=True*)

A Spotify toplist of artists, albums or tracks that are currently most popular worldwide or in a specific region.

Call the  $qet\_toplist$  () method on your *[Session](#page-26-1)* instance to get a *[Toplist](#page-59-0)* back.

# **type** = None

A  $\text{TopListType}$  instance that specifies what kind of toplist this is: top artists, top albums, or top tracks.

Changing this field has no effect on existing toplists.

## **canonical\_username** = None

If [region](#page-59-1) is ToplistRegion. USER, then this field specifies which user the toplist is for.

Changing this field has no effect on existing toplists.

#### **loaded\_event** = None

[threading.Event](http://docs.python.org/3/library/threading.html#threading.Event) that is set when the toplist is loaded.

#### <span id="page-59-1"></span>**region** = None

Either a  $ToplistRegion$  instance, or a 2-letter ISO 3166-1 country code, that specifies the geographical region this toplist is for.

Changing this field has no effect on existing toplists.

#### **is\_loaded**

Whether the toplist's data is loaded yet.

## **load**(*timeout=None*)

Block until the user's data is loaded.

After timeout seconds with no results *[Timeout](#page-24-0)* is raised. If timeout is None the default timeout is used.

The method returns  $s \in I f$  to allow for chaining of calls.

#### **error**

An *[ErrorType](#page-22-0)* associated with the toplist.

Check to see if there was problems creating the toplist.

#### **backend\_request\_duration**

The time in ms that was spent waiting for the Spotify backend to create the toplist.

Returns -1 if the request was served from local cache. Returns None if the toplist isn't loaded yet.

## **tracks**

The tracks in the toplist.

Will always return an empty list if the toplist isn't loaded.

# **albums**

The albums in the toplist.

Will always return an empty list if the toplist isn't loaded.

#### **artists**

The artists in the toplist.

Will always return an empty list if the toplist isn't loaded.

<span id="page-60-2"></span>class spotify.**ToplistRegion**

# **EVERYWHERE** = <ToplistRegion.EVERYWHERE: 0>

```
USER = <ToplistRegion.USER: 1>
```
<span id="page-60-0"></span>class spotify.**ToplistType**

**ALBUMS** = <ToplistType.ALBUMS: 1>

**ARTISTS** = <ToplistType.ARTISTS: 0>

**TRACKS** = <ToplistType.TRACKS: 2>

# **4.1.16 Inbox**

```
class spotify.InboxPostResult(session, canonical_username=None, tracks=None, message=u'',
                                  callback=None, sp_inbox=None, add_ref=True)
```

```
Session.inbox_post_tracks().
```

```
loaded_event = None
```
[threading.Event](http://docs.python.org/3/library/threading.html#threading.Event) that is set when the inbox post result is loaded.

#### **error**

An *[ErrorType](#page-22-0)* associated with the inbox post result.

Check to see if there was problems posting to the inbox.

# **4.1.17 Social**

class spotify.social.**Social**(*session*)

Social sharing controller.

You'll never need to create an instance of this class yourself. You'll find it ready to use as the [social](#page-26-2) attribute on the [Session](#page-26-1) instance.

#### **private\_session**

Whether the session is private.

Set to True or False to change.

- **is\_scrobbling**(*social\_provider*) Get the *[ScrobblingState](#page-61-0)* for the given social\_provider.
- **is\_scrobbling\_possible**(*social\_provider*) Check if the scrobbling settings should be shown to the user.

```
set_scrobbling(social_provider, scrobbling_state)
    Set the scrobbling_state for the given social_provider.
```
**set\_social\_credentials**(*social\_provider*, *username*, *password*) Set the user's credentials with a social provider.

Currently this is only relevant for Last.fm. Call set\_scrobbling() to force an authentication attempt with the provider. If authentication fails a [SCROBBLE\\_ERROR](#page-34-1) event will be emitted on the [Session](#page-26-1) object.

<span id="page-61-0"></span>class spotify.**ScrobblingState**

**GLOBAL\_DISABLED** = <ScrobblingState.GLOBAL\_DISABLED: 4> **GLOBAL\_ENABLED** = <ScrobblingState.GLOBAL\_ENABLED: 3> **LOCAL\_DISABLED** = <ScrobblingState.LOCAL\_DISABLED: 2> **LOCAL\_ENABLED** = <ScrobblingState.LOCAL\_ENABLED: 1> **USE\_GLOBAL\_SETTING** = <ScrobblingState.USE\_GLOBAL\_SETTING: 0> class spotify.**SocialProvider**

**FACEBOOK** = <SocialProvider.FACEBOOK: 1>

**LASTFM** = <SocialProvider.LASTFM: 2>

```
SPOTIFY = <SocialProvider.SPOTIFY: 0>
```
# **4.1.18 Player**

<span id="page-61-2"></span>class spotify.player.**Player**(*session*)

Playback controller.

You'll never need to create an instance of this class yourself. You'll find it ready to use as the  $player$  attribute on the [Session](#page-26-1) instance.

# <span id="page-61-1"></span>**state** = u'unloaded'

The player state.

•The state is initially PlayerState.UNLOADED.

•When a track is loaded, the state changes to PlayerState.LOADED.

•When playback is started the state changes to PlayerState.PLAYING.

•When playback is paused the state changes to PlayerState.PAUSED.

•When the track is unloaded the state changes to PlayerState.UNLOADED again.

# **load**(*track*)

Load [Track](#page-39-0) for playback.

# **seek**(*offset*)

Seek to the offset in ms in the currently loaded track.

# **play**(*play=True*)

Play the currently loaded track.

This will cause audio data to be passed to the music\_delivery callback.

If play is set to False, playback will be paused.

## **pause**()

Pause the currently loaded track.

This is the same as calling play() with False.

### **unload**()

Stops the currently playing track.

# **prefetch**(*track*)

Prefetch a [Track](#page-39-0) for playback.

This can be used to make libspotify download and cache a track before playing it.

# class spotify.player.**PlayerState**

**UNLOADED** = u'unloaded'

**LOADED** = u'loaded'

**PLAYING** = u'playing'

**PAUSED** = u'paused'

# **4.1.19 Audio**

# class spotify.**AudioBufferStats**

Stats about the application's audio buffers.

#### **samples**

Number of samples currently in the buffer.

#### **stutter**

Number of stutters (audio dropouts) since the last query.

# <span id="page-62-0"></span>class spotify.**AudioFormat**(*sp\_audioformat*)

A Spotify audio format object.

You'll never need to create an instance of this class yourself, but you'll get [AudioFormat](#page-62-0) objects as the audio\_format argument to the music\_delivery callback.

#### **sample\_type**

The [SampleType](#page-62-1), currently always SampleType. INT16\_NATIVE\_ENDIAN.

# **sample\_rate**

The sample rate, typically 44100 Hz.

# **channels**

The number of audio channels, typically 2.

#### **frame\_size**()

The byte size of a single frame of this format.

# class spotify.**Bitrate**

**BITRATE\_160k** = <Bitrate.BITRATE\_160k: 0>

```
BITRATE_320k = <Bitrate.BITRATE_320k: 1>
```
**BITRATE**  $96k = \text{Shiftate.BITRATE}$   $96k: 2$ 

<span id="page-62-2"></span><span id="page-62-1"></span>class spotify.**SampleType**

# **INT16\_NATIVE\_ENDIAN = <SampleType.INT16\_NATIVE\_ENDIAN: 0>**

# **4.1.20 Audio sinks**

<span id="page-63-1"></span>class spotify.**AlsaSink**(*session*, *device=u'default'*)

Audio sink for systems using ALSA, e.g. most Linux systems.

This audio sink requires [pyalsaaudio.](https://pypi.python.org/pypi/pyalsaaudio) pyalsaaudio is probably packaged in your Linux distribution.

For example, on Debian/Ubuntu you can install it from APT:

```
sudo apt-get install python-alsaaudio
```
Or, if you want to install pyalsaaudio inside a virtualenv, install the ALSA development headers from APT, then pyalsaaudio:

```
sudo apt-get install libasound2-dev
pip install pyalsaaudio
```
The device keyword argument is passed on to [alsaaudio.PCM](https://larsimmisch.github.io/pyalsaaudio/libalsaaudio.html#alsaaudio.PCM). Please refer to the pyalsaaudio documentation for details.

Example:

```
>>> import spotify
>>> session = spotify.Session()
>>> audio = spotify.AlsaSink(session)
>>> loop = spotify.EventLoop(session)
>>> loop.start()
# Login, etc...
>>> track = session.get_track('spotify:track:3N2UhXZI4Gf64Ku3cCjz2g')
>>> track.load()
>>> session.player.load(track)
>>> session.player.play()
# Listen to music...
```
# <span id="page-63-0"></span>**off**()

Turn off the audio sink.

This disconnects the sink from the relevant session events.

**on**()

Turn on the audio sink.

This is done automatically when the sink is instantiated, so you'll only need to call this method if you ever call  $\circ$  f f () and want to turn the sink back on.

# class spotify.**PortAudioSink**(*session*)

Audio sink for [PortAudio.](http://www.portaudio.com/)

PortAudio is available for many platforms, including Linux, OS X, and Windows. This audio sink requires [PyAudio.](https://pypi.python.org/pypi/pyaudio) PyAudio is probably packaged in your Linux distribution.

On Debian/Ubuntu you can install PyAudio from APT:

```
sudo apt-get install python-pyaudio
```
Or, if you want to install PyAudio inside a virtualenv, install the PortAudio development headers from APT, then PyAudio:

```
sudo apt-get install portaudio19-dev
pip install --allow-unverified=pyaudio pyaudio
```
On OS X you can install PortAudio using Homebrew:

```
brew install portaudio
pip install --allow-unverified=pyaudio pyaudio
```
For an example of how to use this class, see the [AlsaSink](#page-63-1) example. Just replace AlsaSink with PortAudioSink.

<span id="page-64-0"></span>**off**()

Turn off the audio sink.

This disconnects the sink from the relevant session events.

**on**()

Turn on the audio sink.

This is done automatically when the sink is instantiated, so you'll only need to call this method if you ever call  $\circ$  f  $f$  () and want to turn the sink back on.

# **4.1.21 Internal API**

Warning: This page documents pyspotify's internal APIs. Its intended audience is developers working on pyspotify itself. You should not use anything you find on this page in your own applications.

# **libspotify CFFI interface**

The [CFFI](http://cffi.readthedocs.org/) wrapper for the full libspotify API is available as  $s$ potify.ffi and  $s$ potify.lib.

<span id="page-64-1"></span>spotify.**ffi**

cffi.FFI instance which knows about libspotify types.

```
>>> import spotify
>>> spotify.ffi.new('sp_audioformat *')
<cdata 'struct sp_audioformat *' owning 12 bytes>
```
<span id="page-64-2"></span>spotify.**lib**

Dynamic wrapper around the full libspotify C API.

```
>>> import spotify
>>> msg = spotify.lib.sp_error_message(spotify.lib.SP_ERROR_OK)
>>> msg
<cdata 'char *' 0x7f29fd922cb5>
>>> spotify.ffi.string(msg)
'No error'
```
 $s$ potify. lib will always reflect the contents of the spotify/api.processed.h file in the pyspotify distribution. To update the API:

- 1. Update the file spotify/api.h with the latest header file from libspotify.
- 2. Run the [Invoke](http://www.pyinvoke.org/) task preprocess\_header defined in tasks.py by running:

invoke preprocess\_header

The task will update the spotify/api.processed.h file.

3. Commit both header files so that they are distributed with pyspotify.

# **Thread safety utils**

#### spotify.**serialized**(*f*)

Decorator that serializes access to all decorated functions.

The decorator acquires pyspotify's single global lock while calling any wrapped function. It is used to serialize access to:

•All calls to functions on  $spotify$ . lib.

•All code blocks working on pointers returned from functions on  $spotify$ . lib.

•All code blocks working on other internal data structures in pyspotify.

Together this is what makes pyspotify safe to use from multiple threads and enables convenient features like the [EventLoop](#page-34-2).

Internal function.

# **Event emitter utils**

# class spotify.utils.**EventEmitter**

Mixin for adding event emitter functionality to a class.

**on**(*event*, *listener*, *\*user\_args*)

Register a listener to be called on event.

The listener will be called with any extra arguments passed to  $emit()$  first, and then the extra arguments passed to on () last.

If the listener function returns False, it is removed and will not be called the next time the event is emitted.

**off**(*event=None*, *listener=None*)

Remove a listener that was to be called on event.

If listener is None, all listeners for the given event will be removed.

If event is None, all listeners for all events on this object will be removed.

# **emit**(*event*, *\*event\_args*)

Call the registered listeners for event.

The listeners will be called with any extra arguments passed to emit() first, and then the extra arguments passed to  $\circ$ n()

#### **num\_listeners**(*event=None*)

Return the number of listeners for event.

Return the total number of listeners for all events on this object if event is None.

#### **call**(*event*, *\*event\_args*)

Call the single registered listener for event.

The listener will be called with any extra arguments passed to  $call()$  first, and then the extra arguments passed to  $\circ$ n()

Raises [AssertionError](http://docs.python.org/3/library/exceptions.html#AssertionError) if there is none or multiple listeners for event. Returns the listener's return value on success.

# **Enumeration utils**

class spotify.utils.**IntEnum**

An enum type for values mapping to integers.

Tries to stay as close as possible to the enum type specified in [PEP 435](https://www.python.org/dev/peps/pep-0435) and introduced in Python 3.4.

classmethod **add**(*name*, *value*) Add a name-value pair to the enumeration.

spotify.utils.**make\_enum**(*lib\_prefix*, *enum\_prefix=u''*) Class decorator for automatically adding enum values.

The values are read directly from the  $s$  potify. Lib CFFI wrapper around libspotify. All values starting with lib\_prefix are added. The lib\_prefix is stripped from the name. Optionally, enum\_prefix can be specified to add a prefix to all the names.

# **Object loading utils**

spotify.utils.**load**(*session*, *obj*, *timeout=None*)

Block until the object's data is loaded.

If the session isn't logged in, a spotify. Error is raised as Spotify objects cannot be loaded without being online and logged in.

The obj must at least have the is loaded attribute. If it also has an error () method, it will be checked for errors to raise.

After timeout seconds with no results [Timeout](#page-24-0) is raised.

If unspecified, the timeout defaults to 10s. Any timeout is better than no timeout, since no timeout would cause programs to potentially hang forever without any information to help debug the issue.

The method returns  $s \in \text{If}$  to allow for chaining of calls.

# **Sequence utils**

class spotify.utils.**Sequence**(*sp\_obj*, *add\_ref\_func*, *release\_func*, *len\_func*, *getitem\_func*) Helper class for making sequences from a length and getitem function.

The sp\_obj is assumed to already have gotten an extra reference through  $sp_{\pm}$  and  $g_{\pm}$  and to be automatically released through  $sp_{\pm}$ release when the sp\_obj object is GC-ed.

# **String conversion utils**

spotify.utils.**get\_with\_fixed\_buffer**(*buffer\_length*, *func*, *\*args*) Get a unicode string from a C function that takes a fixed-size buffer.

The C function func is called with any arguments given in args, a buffer of the given buffer\_length, and buffer\_length.

Returns the buffer's value decoded from UTF-8 to a unicode string.

```
spotify.utils.get_with_growing_buffer(func, *args)
```
Get a unicode string from a C function that returns the buffer size needed to return the full string.

The C function func is called with any arguments given in args, a buffer of fixed size, and the buffer size. If the C function returns a size that is larger than the buffer already filled, the C function is called again with a buffer large enough to get the full string from the C function.

Returns the buffer's value decoded from UTF-8 to a unicode string.

spotify.utils.**to\_bytes**(*value*) Converts bytes, unicode, and C char arrays to bytes.

Unicode strings are encoded to UTF-8.

- spotify.utils.**to\_bytes\_or\_none**(*value*) Converts C char arrays to bytes and C NULL values to None.
- spotify.utils.**to\_unicode**(*value*) Converts bytes, unicode, and C char arrays to unicode strings.

Bytes and C char arrays are decoded from UTF-8.

spotify.utils.**to\_unicode\_or\_none**(*value*) Converts C char arrays to unicode and C NULL values to None.

C char arrays are decoded from UTF-8.

- spotify.utils.**to\_char**(*value*) Converts bytes, unicode, and C char arrays to C char arrays.
- spotify.utils.**to\_char\_or\_null**(*value*) Converts bytes, unicode, and C char arrays to C char arrays, and None to C NULL values.

# **Country code utils**

spotify.utils.**to\_country**(*code*) Converts a numeric libspotify country code to an ISO 3166-1 two-letter country code in a unicode string.

spotify.utils.**to\_country\_code**(*country*)

Converts an ISO 3166-1 two-letter country code in a unicode string to a numeric libspotify country code.

# **About**

# **5.1 Authors**

pyspotify 2.x is copyright 2013-2015 Stein Magnus Jodal and contributors. pyspotify is licensed under the Apache License, Version 2.0.

Thanks to Thomas Adamcik who continuously reviewed code and provided feedback during the development of pyspotify 2.x.

The following persons have contributed to pyspotify 2.x. The list is in the order of first contribution. For details on who have contributed what, please refer to our Git repository.

- Stein Magnus Jodal [<stein.magnus@jodal.no>](mailto:stein.magnus@jodal.no)
- Richard Ive [<richard@xanox.net>](mailto:richard@xanox.net)
- Thomas Vander Stichele [<thomas@apestaart.org>](mailto:thomas@apestaart.org)
- Nick Steel [<kingosticks@gmail.com>](mailto:kingosticks@gmail.com)
- Trygve Aaberge [<trygveaa@gmail.com>](mailto:trygveaa@gmail.com)
- Tarik Dadi [<daditarik@gmail.com>](mailto:daditarik@gmail.com)

If you want to contribute to pyspotify, see [Contributing.](#page-76-0)

# **5.2 Changelog**

# **5.2.1 v2.0.5 (2015-09-22)**

Bug fix release.

- To follow up on the previous release, the getters for the proxy configs now convert empty strings in the sp\_session\_config struct back to None. Thus, the need to set these configs to empty strings in the struct to make sure the cached settings are cleared from disk are now an internal detail, hidden from the user of pyspotify.
- Make  $tracefile$  default to None and set to NULL in the libspotify config struct. If it is set to an empty string by default, libspotify will try to use a file with an empty filename for cache and fail with "LibError: Unable to open trace file". Now empty strings are set as NULL in the sp\_session\_config struct. (Fixes: [mopidy-spotify#70\)](https://github.com/mopidy/mopidy-spotify/issues/70)
- libspotify segfaults if the device\_id config is set to an empty string. We now avoid this segfault if [device\\_id](#page-25-1) is set to an empty string by setting the device\_id field in libspotify's sp\_session\_config struct to NULL instead.
- As some test tools (like coverage.py 4.0) no longer support Python 3.2, we no longer test pyspotify on Python 3.2. Though, we have not done anything to intentionally break support for Python 3.2 ourselves.

# **5.2.2 v2.0.4 (2015-09-15)**

Bug fix release.

• It has been observed that libspotify will reuse cached proxy settings from previous sessions if the proxy fields on the sp\_session\_config struct are set to NULL. When the sp\_session\_config fields are set to an empty string, the cached settings are updated. When attributes on  $spotify$ . Config are set to None, we now set the fields on sp\_session\_config to empty strings instead of NULL.

# **5.2.3 v2.0.3 (2015-09-05)**

Bug fix release.

- Make moving a playlist to its own location a no-op instead of causing an error like libspotify does. (Fixes: [#175\)](https://github.com/mopidy/pyspotify/issues/175)
- New better installation instructions. (Fixes: [#174\)](https://github.com/mopidy/pyspotify/issues/174)

# **5.2.4 v2.0.2 (2015-08-06)**

Bug fix release.

• Use sp\_session\_starred\_for\_user\_create(session, username) instead of sp\_playlist\_create(session, link) to get starred playlists by URI. The previous approach caused segfaults under some circumstances. (Fixes: [mopidy-spotify#60\)](https://github.com/mopidy/mopidy-spotify/issues/60)

# **5.2.5 v2.0.1 (2015-07-20)**

Bug fix release.

- Make  $spotify$ . Session.  $get\_playlist$  () acquire the global lock before modifying the global playlist cache.
- Make [Playlist](#page-49-0) and [PlaylistContainer](#page-54-0) register callbacks with libspotify if and only if a Python event handler is added to the object. Previously, we always registered the callbacks with libspotify. Hopefully, this will remove the preconditions for the crashes in [#122,](https://github.com/mopidy/pyspotify/issues/122) [#153,](https://github.com/mopidy/pyspotify/issues/153) and [#165.](https://github.com/mopidy/pyspotify/issues/165)

# **5.2.6 v2.0.0 (2015-06-01)**

pyspotify 2.x is a full rewrite of pyspotify. While pyspotify 1.x is a CPython C extension, pyspotify 2.x uses [CFFI](https://cffi.readthedocs.org/) to wrap the libspotify C library. It works on CPython 2.7 and 3.2+, as well as PyPy 2.6+. pyspotify 2.0 makes 100% of the libspotify 12.1.51 API available from Python, going far beyond the API coverage of pyspotify 1.x.

The following are the changes since pyspotify 2.0.0b5.

# **Dependency changes**

- Require cffi  $>= 1.0$ . (Fixes: [#133,](https://github.com/mopidy/pyspotify/issues/133) [#160\)](https://github.com/mopidy/pyspotify/issues/160)
- If you're using pyspotify with PyPy you need version 2.6 or newer as older versions of PyPy come with a too old cffi version. For PyPy3, you'll probably need the yet to be released PyPy3 2.5.

# **ALSA sink**

- Changed the  $spotify$ . AlsaSink keyword argument card to device to align with pyalsaaudio 0.8.
- Updated to work with pyalsaaudio 0.8 which changed the signature of [alsaaudio.PCM](https://larsimmisch.github.io/pyalsaaudio/libalsaaudio.html#alsaaudio.PCM).  $s$ potify. AlsaSink still works with pyalsaaudio 0.7, but 0.8 is recommended at least for Python 3 users, as it fixes a memory leak present on Python 3 (see [#127\)](https://github.com/mopidy/pyspotify/issues/127). (Fixes: [#162\)](https://github.com/mopidy/pyspotify/issues/162)

# **5.2.7 v2.0.0b5 (2015-05-09)**

A fifth beta with a couple of bug fixes.

# **Minor changes**

- Changed [spotify.Link.as\\_playlist\(\)](#page-38-2) to also support creating playlists from links with type [spotify.LinkType.STARRED](#page-39-2).
- Changed all load() methods to raise  $spotify.Error$  instead of [RuntimeError](http://docs.python.org/3/library/exceptions.html#RuntimeError) if the session isn't logged in.
- Changed from nose to py.test as test runner.

# **Bug fixes**

- Work around segfault in libspotify when  $spotify$ . Config. cache\_location is set to None and then used to create a session. (Fixes: [#151\)](https://github.com/mopidy/pyspotify/issues/151)
- Return a spotify. PlaylistPlaceholder object instead of raising an exception if the playlist container contains an element of type [PLACEHOLDER](#page-58-9). (Fixes: [#159\)](https://github.com/mopidy/pyspotify/issues/159)

# **5.2.8 v2.0.0b4 (2015-01-13)**

The fourth beta includes a single API change, a couple of API additions, and otherwise minor tweaks to logging.

pyspotify 2.x has been verified to work on PyPy3, and PyPy3 is now part of the test matrix.

# **Minor changes**

- Added [spotify.Link.url](#page-38-3) which returns an https://open.spotify.com/... URL for the link object.
- Adjusted info, warning, and error level log messages to include the word "Spotify" or "pyspotify" for context in applications not including the logger name in the log. debug level messages have not been changed, as it is assumed that more details, including the logger name, is included in debug logs.
- Added  $spotify$ .  $player$ .  $Player$ .  $stage$   $state$  which is maintained by calls to the various  $Player$  methods.

# **Bug fixes**

- Fix spotify. Playlist.reorder\_tracks(). It now accepts a list of track indexes instead of a list of tracks. This makes it possible to reorder any of multiple identical tracks in a playlist and is consistent with [spotify.Playlist.remove\\_tracks\(\)](#page-51-7). (Fixes: [#134\)](https://github.com/mopidy/pyspotify/issues/134)
- Fix pause/resume/stop in the examples/shell.py example. (PR: [#140\)](https://github.com/mopidy/pyspotify/issues/140)
- Errors passed to session callbacks are now logged with the full error type representation, instead of just the integer value. E.g. where previously only "8" was logged, we now log "<ErrorType.UNABLE\_TO\_CONTACT\_SERVER: 8>".

# **5.2.9 v2.0.0b3 (2014-05-04)**

The third beta includes a couple of changes to the API in the name of consistency, as well as three minor improvements.

Also worth noticing is that with this release, pyspotify 2.x has been in development for a year and a day. Happy birthday, pyspotify 2!

# **Refactoring: Connection cleanup**

```
Parts of spotify. Session and spotify. Session. of fline has been moved to
spotify.Session.connection:
```
- set\_connection\_type() has been replaced by [session.connection.type](#page-35-0), which now also allows reading the current connection type.
- set\_connection\_rules() has been replaced by:
	- [allow\\_network](#page-35-1)
	- [allow\\_network\\_if\\_roaming](#page-35-2)
	- [allow\\_sync\\_over\\_wifi](#page-36-3)
	- [allow\\_sync\\_over\\_mobile](#page-36-4)

The new attributes allow reading the current connection rules, so your application don't have to keep track of what rules it has set.

• session.connection\_state has been replaced by [session.connection.state](#page-35-3)

# **Refactoring: position vs index**

Originally, pyspotify named everything identically with libspotify and have thus ended up with a mix of the terms "position" and "index" for the same concept. Now, we use "index" all over the place, as that's also the name used in the Python world at large. This changes the signature of three methods, which may affect you if you use keyword arguments to call the methods. There's also a number of affected events, but these changes shouldn't stop your code from working.

Affected functions include:

- spotify. Playlist.add tracks() now takes index instead of position.
- spotify. Playlist. remove tracks() now takes indexes instead of positions.
- spotify. Playlist.reorder\_tracks() now takes new\_index instead of new\_position.

# Affected events include:
- [spotify.PlaylistContainerEvent.PLAYLIST\\_ADDED](#page-57-0)
- [spotify.PlaylistContainerEvent.PLAYLIST\\_REMOVED](#page-57-1)
- [spotify.PlaylistContainerEvent.PLAYLIST\\_MOVED](#page-57-2)
- [spotify.PlaylistEvent.TRACKS\\_ADDED](#page-52-0)
- spotify. PlaylistEvent. TRACKS\_REMOVED
- spotify. PlaylistEvent. TRACKS MOVED
- [spotify.PlaylistEvent.TRACK\\_CREATED\\_CHANGED](#page-53-2)
- [spotify.PlaylistEvent.TRACK\\_SEEN\\_CHANGED](#page-54-0)
- [spotify.PlaylistEvent.TRACK\\_MESSAGE\\_CHANGED](#page-54-1)

#### **Minor changes**

- load() methods now return the object if it is already loaded, even if  $state$  isn't  $LOGGED\_IN$ . Previously, a [RuntimeError](http://docs.python.org/3/library/exceptions.html#RuntimeError) was raised requiring the session to be logged in and online before loading already loaded objects.
- spotify. Playlist.tracks now implements the collections. MutableSequence contract, supporting deleting items with del playlist.tracks[i], adding items with playlist.tracks[i] = track, etc.
- spotify. Session.get\_link() and all other methods accepting Spotify URIs now also understand open.spotify.com and play.spotify.com URLs.

### **5.2.10 v2.0.0b2 (2014-04-29)**

The second beta is a minor bug fix release.

#### **Bug fixes**

• Fix spotify. Playlist. remove\_tracks. It now accepts a list of track positions instead of a list of tracks. This makes it possible to remove any of multiple identical tracks in a playlist. (Fixes: [#128\)](https://github.com/mopidy/pyspotify/issues/128)

#### **Minor changes**

- Make all objects compare as equal and have the same hash if they wrap the same libspotify object. This makes it possible to find the index of a track in a playlist by doing playlist.tracks.index(track), where playlist.tracks is a custom collection always returning new  $Track$  instances. (Related to: [#128\)](https://github.com/mopidy/pyspotify/issues/128)
- spotify. Config.ca\_certs\_filename now works on systems where libspotify has this field. On systems where this field isn't present in libspotify, assigning to it will have no effect. Previously, assignment to this field was a noop on all platforms because the field is missing from libspotify on OS X.

### **5.2.11 v2.0.0b1 (2014-04-24)**

pyspotify 2.x is a full rewrite of pyspotify. While pyspotify 1.x is a CPython C extension, pyspotify 2.x uses [CFFI](http://cffi.readthedocs.org/) to make 100% of the libspotify C library available from Python. It works on CPython 2.7 and 3.2+, as well as PyPy 2.1+.

Since the previous release, pyspotify has become thread safe. That is, pyspotify can safely be used from multiple threads. The added thread safety made an integrated event loop possible, which greatly simplifies the usage of pyspotify, as can be seen from the updated example in examples/shell.py. Audio sink helpers for ALSA and PortAudio have been added, together with updated examples that can play music. A number of bugs have been fixed, and at the time of the release, there are no known issues.

The pyspotify 2.0.0b1 release marks the completion of all planned features for pyspotify 2.x. The plans for the next releases are focused on fixing bugs as they surface, incrementally improving the documentation, and integrating feedback from increased usage of the library in the wild.

#### **Feature: Thread safety**

- Hold the global lock while we are working with pointers returned by libspotify. This ensures that we never call libspotify from another thread while we are still working on the data returned by the previous libspotify call, which could make the data garbage.
- Ensure we never edit shared data structures without holding the global lock.

#### **Feature: Event loop**

- Add spotify. EventLoop helper thread that reacts to [NOTIFY\\_MAIN\\_THREAD](#page-32-0) events and calls [process\\_events\(\)](#page-27-0) for you when appropriate.
- Update examples/shell.py to be a lot simpler with the help of the new event loop.

#### **Feature: Audio playback**

- Add  $spotify$ . AlsaSink, an audio sink for playback through ALSA on Linux systems.
- Add  $spotify.PortAudioSink$ , an audio sink for playback through PortAudio on most platforms, including Linux, OS X, and Windows.
- Update examples/shell.py to use the ALSA sink to play music.
- Add examples/play\_track.py as a simpler example of audio playback.

#### **Refactoring: Remove global state**

To prepare for removing all global state, the use of the module attribute spotify. session instance has been replaced with explicit passing of the session object to all objects that needs it. To allow for this, the following new methods have been added, and should be used instead of their old equivalents:

- [spotify.Session.get\\_link\(\)](#page-28-0) replaces [spotify.Link](#page-37-0).
- [spotify.Session.get\\_track\(\)](#page-28-1) replaces [spotify.Track](#page-39-0).
- [spotify.Session.get\\_local\\_track\(\)](#page-28-2) replaces spotify.LocalTrack.
- [spotify.Session.get\\_album\(\)](#page-29-0) replaces [spotify.Album](#page-42-0).
- [spotify.Session.get\\_artist\(\)](#page-29-1) replaces [spotify.Artist](#page-44-0).
- [spotify.Session.get\\_playlist\(\)](#page-29-2) replaces [spotify.Playlist](#page-49-0).
- spotify. Session.get user() replaces spotify. User.
- spotify. Session. get image() replaces spotify. Image.
- [spotify.Session.get\\_toplist\(\)](#page-30-0) replaces [spotify.Toplist](#page-59-0).

#### **Refactoring: Consistent naming of Session members**

With all the above getters added to the  $s$ potify. Session object, it made sense to rename some existing methods of [Session](#page-26-0) for consistency:

- spotify. Session.starred\_for\_user() is replaced by  $qet\_starred($ ).
- spotify.Session.starred to get the currently logged in user's starred playlist is replaced by get starred() without any arguments.
- spotify. Session.get\_published\_playlists() replaces published\_playlists\_for\_user(). As previously, it returns the published playlists for the currently logged in user if no username is provided.

#### **Refactoring: Consistent naming of threading.Event objects**

All threading. Event objects have been renamed to be consistently named across classes.

- [spotify.AlbumBrowser.loaded\\_event](#page-43-0) replaces spotify.AlbumBrowser.complete\_event.
- [spotify.ArtistBrowser.loaded\\_event](#page-45-0) replaces spotify.ArtistBrowser.complete\_event.
- [spotify.Image.loaded\\_event](#page-47-0) replaces spotify.Image.load\_event.
- [spotify.InboxPostResult.loaded\\_event](#page-60-0) replaces spotify.InboxPostResult.complete\_event.
- [spotify.Search.loaded\\_event](#page-48-0) replaces spotify.Search.complete\_event.
- [spotify.Toplist.loaded\\_event](#page-59-1) replaces spotify.Toplist.complete\_event.

#### **Refactoring: Change how to register image load listeners**

pyspotify has two main schemes for registering listener functions:

- Objects that only emit an event when it is done loading, like [AlbumBrowser](#page-43-1), [ArtistBrowser](#page-45-1), [InboxPostResult](#page-60-1), [Search](#page-48-1), and [Toplist](#page-59-0), accept a single callback as a callback argument to its constructor or constructor methods.
- Objects that have multiple callback events, like [Session](#page-26-0), [PlaylistContainer](#page-54-2), and [Playlist](#page-49-0), accept the registration and unregistration of one or more listener functions for each event it emits. This can happen any time during the object's life cycle.

Due to pyspotify's close mapping to libspotify's organization, Image objects used to use a third variant with two methods, add\_load\_callback() and remove\_load\_callback(), for adding and removing load callbacks. These methods have now been removed, and  $Image$  accepts a callback argument to its constructor and constructor methods:

- [spotify.Album.cover\(\)](#page-42-1) accepts a callback argument.
- [spotify.Artist.portrait\(\)](#page-45-2) accepts a callback argument.
- [spotify.ArtistBrowser.portraits\(\)](#page-46-1) is now a method and accepts a callback argument.
- [spotify.Link.as\\_image\(\)](#page-38-0) accepts a callback argument.
- spotify. Playlist. image () is now a method and accepts a callback argument.
- [spotify.Session.get\\_image\(\)](#page-29-4) accepts a callback argument.

#### **Bug fixes**

- Remove multiple extra sp\_link\_add\_ref() calls, potentially causing memory leaks in libspotify.
- Add missing error check to spotify. Playlist.add\_tracks().
- Keep album, artist, image, inbox, search, and toplist objects alive until their complete/load callbacks have been called, even if the library user doesn't keep any references to the objects. (Fixes: [#121\)](https://github.com/mopidy/pyspotify/issues/121)
- Fix flipped logic causing crash in  $s$ potify. Album.cover\_link(). (Fixes: [#126\)](https://github.com/mopidy/pyspotify/issues/126)
- Work around segfault in libspotify if  $private\_session$  is set before the session is logged in and the first events are processed. This is a bug in libspotify which has been reported to Spotify through their IRC channel.
- Multiple attributes on  $Track$  raised an exception if accessed before the track was loaded. They now return None or similar as documented.
- Fix segfault when creating local tracks without all arguments specified. NULL was used as the placeholder instead of the empty string.
- Support negative indexes on all custom sequence types. For example,  $\text{collection}[-1]$  returns the last element in the collection.
- We now cache playlists when created from URIs. Previously, only playlists created from sp\_playlist objects were cached. This avoids a potentially large number of wrapper object recreations due to a flood of updates to the playlist when it is intially loaded. Combined with having registered a callback for the libspotify playlist\_update\_in\_progress callback, this could cause deep call stacks reaching the maximum recursion depth. (Fixes: [#122\)](https://github.com/mopidy/pyspotify/issues/122)

#### **Minor changes**

- Add [spotify.get\\_libspotify\\_api\\_version\(\)](#page-22-0) and [spotify.get\\_libspotify\\_build\\_id\(\)](#page-22-1).
- Running python setup.py test now runs the test suite.
- The tests are now compatible with CPython 3.4. No changes to the implementation was required.
- The test suite now runs on Mac OS X, using CPython 2.7, 3.2, 3.3, 3.4, and PyPy 2.2, on every push to GitHub.

### **5.2.12 v2.0.0a1 (2014-02-14)**

pyspotify 2.x is a full rewrite of pyspotify. While pyspotify 1.x is a CPython C extension, pyspotify 2.x uses [CFFI](http://cffi.readthedocs.org/) to wrap the libspotify C library. It works on CPython 2.7 and 3.2+, as well as PyPy 2.1+.

This first alpha release of pyspotify 2.0.0 makes 100% of the libspotify 12.1.51 API available from Python, going far beyond the API coverage of pyspotify 1.x.

pyspotify 2.0.0a1 has an extensive test suite with 98% line coverage. All tests pass on all combinations of CPython 2.7, 3.2, 3.3, PyPy 2.2 running on Linux on i386, amd64, armel, and armhf. Mac OS X should work, but has not been tested recently.

This release *does not* provide:

- thread safety,
- an event loop for regularly processing libspotify events, or
- audio playback drivers.

These features are planned for the upcoming prereleases.

#### **Development milestones**

- 2014-02-13: Playlist callbacks complete. pyspotify 2.x now covers 100% of the libspotify 12 API. Docs reviewed, quickstart guide extended. Redundant getters/setters removed.
- 2014-02-08: Playlist container callbacks complete.
- 2014-01-31: Redesign session event listening to a model supporting multiple listeners per event, with a nicer API for registering listeners.
- 2013-12-16: Ensure we never call libspotify from two different threads at the same time. We can't assume that the CPython GIL will ensure this for us, as we target non-CPython interpreters like PyPy.
- 2013-12-13: Artist browsing complete.
- 2013-12-13: Album browsing complete.
- 2013-11-29: Toplist subsystem complete.
- 2013-11-27: Inbox subsystem complete.
- 2013-10-14: Playlist subsystem *almost* complete.
- 2013-06-21: Search subsystem complete.
- 2013-06-10: Album subsystem complete.
- 2013-06-09: Track and artist subsystem complete.
- 2013-06-02: Session subsystem complete, with all methods.
- 2013-06-01: Session callbacks complete.
- 2013-05-25: Session config complete.
- 2013-05-16: Link subsystem complete.
- 2013-05-09: User subsystem complete.
- 2013-05-08: Session configuration and creation, with login and logout works.
- 2013-05-03: The Python object spotify. lib is a working CFFI wrapper around the entire libspotify 12 API. This will be the foundation for more pythonic APIs. The library currently works on CPython 2.7, 3.3 and PyPy 2.

### **5.2.13 v1.x series**

See the [pyspotify 1.x changelog.](http://pyspotify.mopidy.com/en/v1.x-develop/changes/)

# **5.3 Contributing**

Contributions to pyspotify are welcome! Here are some tips to get you started hacking on pyspotify and contributing back your patches.

### **5.3.1 Development setup**

- 1. Make sure you have the following Python versions installed:
	- CPython 2.7
- CPython 3.3
- CPython 3.4
- PyPy 2.6+
- PyPy3 2.5+

If you're on Ubuntu, the [Dead Snakes PPA](https://launchpad.net/~fkrull/+archive/deadsnakes) has packages of both old and new Python versions.

2. Install the following with development headers: Python, libffi, and libspotify.

On Debian/Ubuntu, make sure you have [apt.mopidy.com](https://apt.mopidy.com/) in your APT sources to get the libspotify package, then run:

sudo apt-get install python-all-dev python3-all-dev libffi-dev libspotify-dev

3. Create and activate a virtualenv:

```
virtualenv ve
source ve/bin/activate
```
#### 4. Install development dependencies:

pip install -r dev-requirements.txt

5. Run tests.

For a quick test suite run, using the virtualenv's Python version:

py.test

For a complete test suite run, using all the Python implementations:

tox

6. For some more development task helpers, install invoke:

pip install invoke

To list available tasks, run:

invoke --list

For example, to run tests on any file change, run:

invoke test --watch

Or, to build docs when any file changes, run:

invoke docs --watch

See the file  $\texttt{tasks.py}$  for the task definitions.

#### **5.3.2 Submitting changes**

- Code should be accompanied by tests and documentation. Maintain our excellent test coverage.
- Follow the existing code style, especially make sure  $\epsilon$ lake8 does not complain about anything.
- Write good commit messages. Here's three blog posts on how to do it right:
	- [Writing Git commit messages](http://365git.tumblr.com/post/3308646748/writing-git-commit-messages)
	- [A Note About Git Commit Messages](http://tbaggery.com/2008/04/19/a-note-about-git-commit-messages.html)
- [On commit messages](http://who-t.blogspot.ch/2009/12/on-commit-messages.html)
- One branch per feature or fix. Keep branches small and on topic.
- Send a pull request to the v2.x/develop branch. See the [GitHub pull request docs](https://help.github.com/articles/using-pull-requests) for help.

## **5.3.3 Additional resources**

- IRC channel: #mopidy at [irc.freenode.net](http://freenode.net/)
- [Issue tracker](https://github.com/mopidy/pyspotify/issues)
- [Mailing List](https://groups.google.com/forum/?fromgroups=#!forum/mopidy)
- [GitHub documentation](https://help.github.com/)
- [libspotify documentation](https://developer.spotify.com/technologies/libspotify/)

Python Module Index

s

spotify, [36](#page-39-2)

### Symbols

\_\_version\_\_ (in module spotify), [19](#page-22-2)

### A

add() (spotify.utils.IntEnum class method), [63](#page-66-0) add\_folder() (spotify.PlaylistContainer method), [52](#page-55-0) add new playlist() (spotify.PlaylistContainer method),  $52$ add\_playlist() (spotify.PlaylistContainer method), [52](#page-55-0) add\_tracks() (spotify.Playlist method), [48](#page-51-2) Album (class in spotify), [39](#page-42-3) album (spotify.AlbumBrowser attribute), [40](#page-43-2) ALBUM (spotify.AlbumType attribute), [41](#page-44-1) ALBUM (spotify.LinkType attribute), [35](#page-38-1) album (spotify.Track attribute), [38](#page-41-0) album total (spotify.Search attribute), [45](#page-48-2) AlbumBrowser (class in spotify), [40](#page-43-2) albums (spotify.ArtistBrowser attribute), [43](#page-46-2) albums (spotify.Search attribute), [45](#page-48-2) albums (spotify.Toplist attribute), [56](#page-59-2) ALBUMS (spotify.ToplistType attribute), [57](#page-60-3) AlbumType (class in spotify), [41](#page-44-1) allow\_network (spotify.connection.Connection attribute), [32](#page-35-1) allow network if roaming (spotify.connection.Connection attribute), [32](#page-35-1) allow\_sync\_over\_mobile (spotify.connection.Connection attribute), [33](#page-36-1) ALLOW SYNC OVER MOBILE (spotify.ConnectionRule attribute), [33](#page-36-1) allow sync over wifi (spotify.connection.Connection attribute), [33](#page-36-1) ALLOW\_SYNC\_OVER\_WIFI (spotify.ConnectionRule attribute), [33](#page-36-1) AlsaSink (class in spotify), [60](#page-63-2) API\_INITIALIZATION\_FAILED (spotify.ErrorType attribute), [19](#page-22-2) api\_version (spotify.Config attribute), [21](#page-24-0) append() (spotify.PlaylistContainer method), [53](#page-56-0)

APPLICATION BANNED (spotify.ErrorType attribute), [20](#page-23-0) application\_key (spotify.Config attribute), [21](#page-24-0) Artist (class in spotify), [41](#page-44-1) artist (spotify.Album attribute), [39](#page-42-3) artist (spotify.AlbumBrowser attribute), [41](#page-44-1) artist (spotify.ArtistBrowser attribute), [43](#page-46-2) ARTIST (spotify.LinkType attribute), [35](#page-38-1) artist\_total (spotify.Search attribute), [45](#page-48-2) ArtistBrowser (class in spotify), [42](#page-45-3) ArtistBrowserType (class in spotify), [43](#page-46-2) artists (spotify.Search attribute), [45](#page-48-2)

artists (spotify.Toplist attribute), [57](#page-60-3) ARTISTS (spotify.ToplistType attribute), [57](#page-60-3) artists (spotify.Track attribute), [38](#page-41-0) as\_album() (spotify.Link method), [35](#page-38-1) as\_artist() (spotify.Link method), [35](#page-38-1) as\_image() (spotify.Link method), [35](#page-38-1) as\_playlist() (spotify.Link method), [35](#page-38-1) as  $track()$  (spotify.Link method), [35](#page-38-1) as track offset() (spotify.Link method),  $35$ as\_user() (spotify.Link method), [35](#page-38-1) AudioBufferStats (class in spotify), [59](#page-62-0) AudioFormat (class in spotify), [59](#page-62-0) availability (spotify.Track attribute), [37](#page-40-0)

## AVAILABLE (spotify.TrackAvailability attribute), [38](#page-41-0)

## B

backend\_request\_duration (spotify.AlbumBrowser attribute), [40](#page-43-2) backend\_request\_duration (spotify.ArtistBrowser attribute), [43](#page-46-2) backend\_request\_duration (spotify.Toplist attribute), [56](#page-59-2) BAD\_API\_VERSION (spotify.ErrorType attribute), [20](#page-23-0) BAD\_APPLICATION\_KEY (spotify.ErrorType attribute), [20](#page-23-0) BAD\_USER\_AGENT (spotify.ErrorType attribute), [20](#page-23-0) BAD\_USERNAME\_OR\_PASSWORD (spotify.ErrorType attribute), [20](#page-23-0) BANNED BY ARTIST (spotify.TrackAvailability attribute), [38](#page-41-0)

biography (spotify.ArtistBrowser attribute), [43](#page-46-2) Bitrate (class in spotify), [59](#page-62-0) BITRATE\_160k (spotify.Bitrate attribute), [59](#page-62-0) BITRATE\_320k (spotify.Bitrate attribute), [59](#page-62-0) BITRATE\_96k (spotify.Bitrate attribute), [59](#page-62-0) browse() (spotify.Album method), [40](#page-43-2) browse() (spotify.Artist method), [42](#page-45-3)

# C

ca\_certs\_filename (spotify.Config attribute), [22](#page-25-1) cache\_location (spotify.Config attribute), [21](#page-24-0) call() (spotify.Playlist method), [49](#page-52-1) call() (spotify.PlaylistContainer method), [53](#page-56-0) call() (spotify.Session method), [27](#page-30-1) call() (spotify.utils.EventEmitter method), [62](#page-65-0) canonical\_name (spotify.User attribute), [36](#page-39-3) canonical\_username (spotify.Toplist attribute), [56](#page-59-2) CANT\_OPEN\_TRACE\_FILE (spotify.ErrorType attribute), [20](#page-23-0) channels (spotify.AudioFormat attribute), [59](#page-62-0) clear\_unseen\_tracks() (spotify.PlaylistContainer method), [53](#page-56-0) CLIENT\_TOO\_OLD (spotify.ErrorType attribute), [20](#page-23-0) collaborative (spotify.Playlist attribute), [47](#page-50-2) COMPILATION (spotify.AlbumType attribute), [41](#page-44-1) compress\_playlists (spotify.Config attribute), [22](#page-25-1) Config (class in spotify), [21](#page-24-0) config (spotify.Session attribute), [23](#page-26-1) Connection (class in spotify.connection), [32](#page-35-1) connection (spotify.Session attribute), [23](#page-26-1) CONNECTION\_ERROR (spotify.SessionEvent attribute), [29](#page-32-1) CONNECTION\_STATE\_UPDATED (spotify.SessionEvent attribute), [31](#page-34-1) ConnectionRule (class in spotify), [33](#page-36-1) ConnectionState (class in spotify), [33](#page-36-1) ConnectionType (class in spotify), [33](#page-36-1) CONTAINER\_LOADED (spotify.PlaylistContainerEvent attribute), [55](#page-58-0) copied\_tracks (spotify.OfflineSyncStatus attribute), [34](#page-37-1) copyrights (spotify.AlbumBrowser attribute), [41](#page-44-1) count() (spotify.PlaylistContainer method), [53](#page-56-0) count() (spotify.PlaylistUnseenTracks method), [56](#page-59-2) cover() (spotify.Album method), [39](#page-42-3) cover\_link() (spotify.Album method), [39](#page-42-3) create time (spotify.PlaylistTrack attribute), [55](#page-58-0) creator (spotify.PlaylistTrack attribute), [55](#page-58-0) CREDENTIALS\_BLOB\_UPDATED (spo-

tify.SessionEvent attribute), [31](#page-34-1)

# D

data (spotify.Image attribute), [44](#page-47-1) data\_uri (spotify.Image attribute), [44](#page-47-1) description (spotify.Playlist attribute), [47](#page-50-2) DESCRIPTION CHANGED (spotify.PlaylistEvent attribute), [51](#page-54-3) device id (spotify.Config attribute), [22](#page-25-1) did\_you\_mean (spotify.Search attribute), [45](#page-48-2) disc (spotify.Track attribute), [38](#page-41-0) DISCONNECTED (spotify.ConnectionState attribute), [33](#page-36-1) display\_name (spotify.User attribute), [36](#page-39-3) DONE (spotify.TrackOfflineStatus attribute), [38](#page-41-0) DONE\_EXPIRED (spotify.TrackOfflineStatus attribute), [38](#page-41-0) DONE\_RESYNC (spotify.TrackOfflineStatus attribute), [38](#page-41-0) done\_tracks (spotify.OfflineSyncStatus attribute), [34](#page-37-1) dont\_save\_metadata\_for\_playlists (spotify.Config attribute), [22](#page-25-1) DOWNLOADING (spotify.PlaylistOfflineStatus attribute), [55](#page-58-0) DOWNLOADING (spotify.TrackOfflineStatus attribute), [38](#page-41-0) duration (spotify.Track attribute), [38](#page-41-0)

## E

emit() (spotify.Playlist method), [49](#page-52-1) emit() (spotify.PlaylistContainer method), [53](#page-56-0) emit() (spotify.Session method), [28](#page-31-0) emit() (spotify.utils.EventEmitter method), [62](#page-65-0) END\_FOLDER (spotify.PlaylistType attribute), [55](#page-58-0) END\_OF\_TRACK (spotify.SessionEvent attribute), [30](#page-33-0) Error, [19](#page-22-2) error (spotify.AlbumBrowser attribute), [40](#page-43-2) error (spotify.ArtistBrowser attribute), [42](#page-45-3) error (spotify.Image attribute), [44](#page-47-1) error (spotify.InboxPostResult attribute), [57](#page-60-3) error (spotify.Search attribute), [45](#page-48-2) error (spotify.Toplist attribute), [56](#page-59-2) error (spotify.Track attribute), [37](#page-40-0) ERROR (spotify.TrackOfflineStatus attribute), [39](#page-42-3) error\_tracks (spotify.OfflineSyncStatus attribute), [34](#page-37-1) error type (spotify.LibError attribute), [21](#page-24-0) ErrorType (class in spotify), [19](#page-22-2) EventEmitter (class in spotify.utils), [62](#page-65-0) EventLoop (class in spotify), [31](#page-34-1) EVERYWHERE (spotify.ToplistRegion attribute), [57](#page-60-3) extend() (spotify.PlaylistContainer method), [53](#page-56-0)

## F

FACEBOOK (spotify.SocialProvider attribute), [58](#page-61-0) ffi (spotify attribute), [61](#page-64-0) flush\_caches() (spotify.Session method), [24](#page-27-1) forget me() (spotify.Session method), [24](#page-27-1) format (spotify.Image attribute), [44](#page-47-1) frame\_size() (spotify.AudioFormat method), [59](#page-62-0) FULL (spotify.ArtistBrowserType attribute), [43](#page-46-2)

# G

get\_album() (spotify.Session method), [26](#page-29-5) get\_artist() (spotify.Session method), [26](#page-29-5) GET\_AUDIO\_BUFFER\_STATS (spotify.SessionEvent attribute), [31](#page-34-1) get\_image() (spotify.Session method), [26](#page-29-5) get\_libspotify\_api\_version() (in module spotify), [19](#page-22-2) get\_libspotify\_build\_id() (in module spotify), [19](#page-22-2) get link() (spotify.Session method), [25](#page-28-5) get\_local\_track() (spotify.Session method), [25](#page-28-5) get\_playlist() (spotify.Session method), [26](#page-29-5) get published playlists() (spotify.Session method), [25](#page-28-5) get\_starred() (spotify.Session method), [25](#page-28-5) get\_toplist() (spotify.Session method), [27](#page-30-1) get track() (spotify.Session method), [25](#page-28-5) get unseen tracks() (spotify.PlaylistContainer method), [53](#page-56-0) get\_user() (spotify.Session method), [26](#page-29-5) get\_with\_fixed\_buffer() (in module spotify.utils), [63](#page-66-0) get\_with\_growing\_buffer() (in module spotify.utils), [63](#page-66-0) GLOBAL\_DISABLED (spotify.ScrobblingState attribute), [58](#page-61-0) GLOBAL\_ENABLED (spotify.ScrobblingState attribute), [58](#page-61-0)

# H

has\_pending\_changes (spotify.Playlist attribute), [47](#page-50-2)

## I

id (spotify.PlaylistFolder attribute), [55](#page-58-0) Image (class in spotify), [43](#page-46-2) IMAGE (spotify.LinkType attribute), [35](#page-38-1) image (spotify.SearchPlaylist attribute), [46](#page-49-1) image() (spotify.Playlist method), [47](#page-50-2) IMAGE\_CHANGED (spotify.PlaylistEvent attribute), [51](#page-54-3) image uri (spotify.SearchPlaylist attribute), [46](#page-49-1) ImageFormat (class in spotify), [44](#page-47-1) ImageSize (class in spotify), [44](#page-47-1) inbox (spotify.Session attribute), [24](#page-27-1) INBOX\_IS\_FULL (spotify.ErrorType attribute), [20](#page-23-0) inbox\_post\_tracks() (spotify.Session method), [24](#page-27-1) InboxPostResult (class in spotify), [57](#page-60-3) index (spotify.Track attribute), [38](#page-41-0) index() (spotify.PlaylistContainer method), [53](#page-56-0) index() (spotify.PlaylistUnseenTracks method), [56](#page-59-2) INDEX\_OUT\_OF\_RANGE (spotify.ErrorType attribute), [20](#page-23-0) initially\_unload\_playlists (spotify.Config attribute), [22](#page-25-1) insert() (spotify.PlaylistContainer method), [53](#page-56-0) INT16\_NATIVE\_ENDIAN (spotify.SampleType attribute), [59](#page-62-0) IntEnum (class in spotify.utils), [63](#page-66-0) INVALID (spotify.LinkType attribute), [35](#page-38-1)

INVALID\_ARGUMENT (spotify.ErrorType attribute), [20](#page-23-0) INVALID\_DEVICE\_ID (spotify.ErrorType attribute), [20](#page-23-0) INVALID\_INDATA (spotify.ErrorType attribute), [20](#page-23-0) is autolinked (spotify.Track attribute), [37](#page-40-0) is available (spotify.Album attribute), [39](#page-42-3) is in ram (spotify.Playlist attribute), [48](#page-51-2) is loaded (spotify.Album attribute), [39](#page-42-3) is\_loaded (spotify.AlbumBrowser attribute), [40](#page-43-2) is\_loaded (spotify.Artist attribute), [41](#page-44-1) is\_loaded (spotify.ArtistBrowser attribute), [42](#page-45-3) is\_loaded (spotify.Image attribute), [44](#page-47-1) is loaded (spotify.Playlist attribute), [47](#page-50-2) is\_loaded (spotify.PlaylistContainer attribute), [52](#page-55-0) is\_loaded (spotify.Search attribute), [45](#page-48-2) is\_loaded (spotify.Toplist attribute), [56](#page-59-2) is\_loaded (spotify.Track attribute), [36](#page-39-3) is loaded (spotify.User attribute), [36](#page-39-3) IS\_LOADING (spotify.ErrorType attribute), [20](#page-23-0) is\_local (spotify.Track attribute), [37](#page-40-0) is\_placeholder (spotify.Track attribute), [37](#page-40-0) is scrobbling() (spotify.social.Social method),  $57$ is\_scrobbling\_possible() (spotify.social.Social method), [57](#page-60-3) is\_seen() (spotify.PlaylistTrack method), [55](#page-58-0)

# J

JPEG (spotify.ImageFormat attribute), [44](#page-47-1)

## L

LARGE (spotify.ImageSize attribute), [44](#page-47-1) LASTFM (spotify.SocialProvider attribute), [58](#page-61-0) LASTFM\_AUTH\_ERROR (spotify.ErrorType attribute), [20](#page-23-0) lib (spotify attribute), [61](#page-64-0) LibError, [20](#page-23-0) LIMIT\_EXCEEDED (spotify.TrackOfflineStatus attribute), [39](#page-42-3) Link (class in spotify), [34](#page-37-1) link (spotify.Album attribute), [40](#page-43-2) link (spotify.Artist attribute), [42](#page-45-3) link (spotify.Image attribute), [44](#page-47-1) link (spotify.Playlist attribute), [49](#page-52-1) link (spotify.Search attribute), [46](#page-49-1) link (spotify.Track attribute), [38](#page-41-0) link (spotify.User attribute), [36](#page-39-3) link\_with\_offset() (spotify.Track method), [38](#page-41-0) LinkType (class in spotify), [35](#page-38-1) load() (in module spotify.utils), [63](#page-66-0) load() (spotify.Album method), [39](#page-42-3) load() (spotify.AlbumBrowser method), [40](#page-43-2) load() (spotify.Artist method), [41](#page-44-1) load() (spotify.ArtistBrowser method), [42](#page-45-3) load() (spotify.Image method), [44](#page-47-1)

- load() (spotify.player.Player method), [58](#page-61-0)
- load() (spotify.Playlist method), [47](#page-50-2)
- load() (spotify.PlaylistContainer method), [52](#page-55-0)
- load() (spotify.Search method), [45](#page-48-2)
- load() (spotify.Toplist method), [56](#page-59-2)
- load() (spotify.Track method), [37](#page-40-0)
- load() (spotify.User method), [36](#page-39-3)
- load\_application\_key\_file() (spotify.Config method), [21](#page-24-0)
- LOADED (spotify.player.PlayerState attribute), [59](#page-62-0)
- loaded\_event (spotify.AlbumBrowser attribute), [40](#page-43-2)
- loaded\_event (spotify.ArtistBrowser attribute), [42](#page-45-3)
- loaded\_event (spotify.Image attribute), [44](#page-47-1)
- loaded\_event (spotify.InboxPostResult attribute), [57](#page-60-3)
- loaded\_event (spotify.Search attribute), [45](#page-48-2)
- loaded\_event (spotify.Toplist attribute), [56](#page-59-2)
- LOCAL\_DISABLED (spotify.ScrobblingState attribute), [58](#page-61-0)
- LOCAL\_ENABLED (spotify.ScrobblingState attribute), [58](#page-61-0)
- LOCALTRACK (spotify.LinkType attribute), [35](#page-38-1)
- LOG\_MESSAGE (spotify.SessionEvent attribute), [30](#page-33-0)
- LOGGED\_IN (spotify.ConnectionState attribute), [33](#page-36-1)
- LOGGED\_IN (spotify.SessionEvent attribute), [28](#page-31-0)
- LOGGED OUT (spotify.ConnectionState attribute), [33](#page-36-1)
- LOGGED OUT (spotify.SessionEvent attribute), [29](#page-32-1)
- login() (spotify.Session method), [23](#page-26-1)
- logout() (spotify.Session method), [23](#page-26-1)

# M

- make enum() (in module spotify.utils), [63](#page-66-0)
- maybe\_raise() (spotify.Error class method), [19](#page-22-2)
- message (spotify.PlaylistTrack attribute), [55](#page-58-0)
- MESSAGE\_TO\_USER\_(spotify.SessionEvent attribute), [29](#page-32-1)
- METADATA\_UPDATED (spotify.SessionEvent attribute), [29](#page-32-1)
- MISSING\_CALLBACK (spotify.ErrorType attribute), [20](#page-23-0)
- MOBILE (spotify.ConnectionType attribute), [33](#page-36-1)
- MOBILE\_ROAMING (spotify.ConnectionType attribute), [33](#page-36-1)
- more() (spotify.Search method), [46](#page-49-1)
- move\_playlist() (spotify.PlaylistContainer method), [53](#page-56-0)
- MUSIC\_DELIVERY (spotify.SessionEvent attribute), [29](#page-32-1)

## N

- name (spotify.Album attribute), [39](#page-42-3) name (spotify.Artist attribute), [41](#page-44-1) name (spotify.Playlist attribute), [47](#page-50-2) name (spotify.PlaylistFolder attribute), [55](#page-58-0) name (spotify.SearchPlaylist attribute), [46](#page-49-1) name (spotify.Track attribute), [38](#page-41-0) NETWORK (spotify.ConnectionRule attribute), [33](#page-36-1) NETWORK DISABLED (spotify.ErrorType attribute),
	- [20](#page-23-0)
- NETWORK IF ROAMING (spotify.ConnectionRule attribute), [33](#page-36-1) NO (spotify.PlaylistOfflineStatus attribute), [55](#page-58-0) NO (spotify.TrackOfflineStatus attribute), [39](#page-42-3)
- NO ALBUMS (spotify.ArtistBrowserType attribute), [43](#page-46-2)
- NO\_CACHE (spotify.ErrorType attribute), [20](#page-23-0)
- NO\_CREDENTIALS (spotify.ErrorType attribute), [20](#page-23-0)
- NO\_STREAM\_AVAILABLE (spotify.ErrorType attribute), [20](#page-23-0)
- NO\_SUCH\_USER (spotify.ErrorType attribute), [20](#page-23-0)
- NO\_TRACKS (spotify.ArtistBrowserType attribute), [43](#page-46-2)
- NONE (spotify.ConnectionType attribute), [33](#page-36-1)
- NORMAL (spotify.ImageSize attribute), [44](#page-47-1)
- NOT\_STREAMABLE (spotify.TrackAvailability attribute), [38](#page-41-0)
- NOTIFY\_MAIN\_THREAD (spotify.SessionEvent attribute), [29](#page-32-1)
- num\_listeners() (spotify.Playlist method), [49](#page-52-1)
- num\_listeners() (spotify.PlaylistContainer method), [53](#page-56-0)
- num\_listeners() (spotify.Session method), [28](#page-31-0)
- num\_listeners() (spotify.utils.EventEmitter method), [62](#page-65-0)
- num\_playlists (spotify.offline.Offline attribute), [34](#page-37-1)
- num\_subscribers (spotify.Playlist attribute), [48](#page-51-2)

### O

- off() (spotify.AlsaSink method), [60](#page-63-2)
- off() (spotify.Playlist method), [49](#page-52-1)
- off() (spotify.PlaylistContainer method), [53](#page-56-0)
- off() (spotify.PortAudioSink method), [61](#page-64-0)
- off() (spotify.Session method), [28](#page-31-0)
- off() (spotify.utils.EventEmitter method), [62](#page-65-0)
- Offline (class in spotify.offline), [33](#page-36-1)
- OFFLINE (spotify.ConnectionState attribute), [33](#page-36-1)
- offline (spotify.Session attribute), [23](#page-26-1)
- OFFLINE\_DISK\_CACHE (spotify.ErrorType attribute), [20](#page-23-0)
- offline\_download\_completed (spotify.Playlist attribute), [48](#page-51-2)
- OFFLINE\_EXPIRED (spotify.ErrorType attribute), [20](#page-23-0)
- OFFLINE\_LICENSE\_ERROR (spotify.ErrorType attribute), [20](#page-23-0)
- OFFLINE\_LICENSE\_LOST (spotify.ErrorType attribute), [20](#page-23-0)
- OFFLINE\_NOT\_ALLOWED (spotify.ErrorType attribute), [20](#page-23-0)
- offline\_status (spotify.Playlist attribute), [48](#page-51-2)
- offline\_status (spotify.Track attribute), [37](#page-40-0)
- OFFLINE\_STATUS\_UPDATED (spotify.SessionEvent attribute), [31](#page-34-1)
- OFFLINE\_TOO\_MANY\_TRACKS (spotify.ErrorType attribute), [20](#page-23-0)
- OfflineSyncStatus (class in spotify), [34](#page-37-1)
- OK (spotify.ErrorType attribute), [20](#page-23-0)
- on() (spotify.AlsaSink method), [60](#page-63-2)

on() (spotify.Playlist method), [49](#page-52-1) on() (spotify.PlaylistContainer method), [53](#page-56-0) on() (spotify.PortAudioSink method), [61](#page-64-0) on() (spotify.Session method), [28](#page-31-0) on() (spotify.utils.EventEmitter method), [62](#page-65-0) OTHER\_PERMANENT (spotify.ErrorType attribute), [20](#page-23-0) OTHER\_TRANSIENT (spotify.ErrorType attribute), [20](#page-23-0) owner (spotify.Playlist attribute), [47](#page-50-2) owner (spotify.PlaylistContainer attribute), [53](#page-56-0)

### P

pause() (spotify.player.Player method), [58](#page-61-0) PAUSED (spotify.player.PlayerState attribute), [59](#page-62-0) PERMISSION\_DENIED (spotify.ErrorType attribute), [20](#page-23-0) PLACEHOLDER (spotify.PlaylistType attribute), [55](#page-58-0) play() (spotify.player.Player method), [58](#page-61-0) PLAY\_TOKEN\_LOST (spotify.SessionEvent attribute), [30](#page-33-0) playable (spotify.Track attribute), [37](#page-40-0) Player (class in spotify.player), [58](#page-61-0) player (spotify.Session attribute), [23](#page-26-1) PlayerState (class in spotify.player), [59](#page-62-0) PLAYING (spotify.player.PlayerState attribute), [59](#page-62-0) Playlist (class in spotify), [46](#page-49-1) PLAYLIST (spotify.LinkType attribute), [35](#page-38-1) PLAYLIST (spotify.PlaylistType attribute), [55](#page-58-0) playlist (spotify.SearchPlaylist attribute), [46](#page-49-1) PLAYLIST\_ADDED (spotify.PlaylistContainerEvent attribute), [54](#page-57-3) playlist\_container (spotify.Session attribute), [24](#page-27-1) PLAYLIST\_METADATA\_UPDATED (spotify.PlaylistEvent attribute), [50](#page-53-3) PLAYLIST\_MOVED (spotify.PlaylistContainerEvent attribute), [54](#page-57-3) PLAYLIST\_REMOVED (spotify.PlaylistContainerEvent attribute), [54](#page-57-3) PLAYLIST\_RENAMED (spotify.PlaylistEvent attribute), [50](#page-53-3) PLAYLIST\_STATE\_CHANGED (spotify.PlaylistEvent attribute), [50](#page-53-3) playlist\_total (spotify.Search attribute), [46](#page-49-1) PLAYLIST\_UPDATE\_IN\_PROGRESS (spotify.PlaylistEvent attribute), [50](#page-53-3) PlaylistContainer (class in spotify), [51](#page-54-3) PlaylistContainerEvent (class in spotify), [54](#page-57-3) PlaylistEvent (class in spotify), [49](#page-52-1) PlaylistFolder (class in spotify), [55](#page-58-0) PlaylistOfflineStatus (class in spotify), [55](#page-58-0) PlaylistPlaceholder (class in spotify), [55](#page-58-0) playlists (spotify.Search attribute), [46](#page-49-1) PlaylistTrack (class in spotify), [55](#page-58-0) PlaylistType (class in spotify), [55](#page-58-0)

pop() (spotify.PlaylistContainer method), [54](#page-57-3) popularity (spotify.Track attribute), [38](#page-41-0) PortAudioSink (class in spotify), [60](#page-63-2) portrait() (spotify.Artist method), [42](#page-45-3) portrait\_link() (spotify.Artist method), [42](#page-45-3) portraits() (spotify.ArtistBrowser method), [43](#page-46-2) preferred\_bitrate() (spotify.Session method), [24](#page-27-1) preferred offline bitrate() (spotify.Session method), [24](#page-27-1) prefetch() (spotify.player.Player method), [59](#page-62-0) private\_session (spotify.social.Social attribute), [57](#page-60-3) PRIVATE\_SESSION\_MODE\_CHANGED (spotify.SessionEvent attribute), [31](#page-34-1) process\_events() (spotify.Session method), [24](#page-27-1) PROFILE (spotify.LinkType attribute), [35](#page-38-1) proxy (spotify.Config attribute), [22](#page-25-1) proxy\_password (spotify.Config attribute), [22](#page-25-1) proxy\_username (spotify.Config attribute), [22](#page-25-1) published\_playlists (spotify.User attribute), [36](#page-39-3) Python Enhancement Proposals PEP 386, [19](#page-22-2) PEP 435, [63](#page-66-0)

# Q

query (spotify.Search attribute), [45](#page-48-2) queued\_tracks (spotify.OfflineSyncStatus attribute), [34](#page-37-1)

# R

region (spotify.Toplist attribute), [56](#page-59-2) relogin() (spotify.Session method), [24](#page-27-1) remembered\_user\_name (spotify.Session attribute), [23](#page-26-1) remove() (spotify.PlaylistContainer method), [54](#page-57-3) remove\_playlist() (spotify.PlaylistContainer method), [53](#page-56-0) remove tracks() (spotify.Playlist method), [48](#page-51-2) rename() (spotify.Playlist method), [47](#page-50-2) reorder\_tracks() (spotify.Playlist method), [48](#page-51-2) reverse() (spotify.PlaylistContainer method), [54](#page-57-3) review (spotify.AlbumBrowser attribute), [41](#page-44-1)

# S

sample\_rate (spotify.AudioFormat attribute), [59](#page-62-0) sample\_type (spotify.AudioFormat attribute), [59](#page-62-0) samples (spotify.AudioBufferStats attribute), [59](#page-62-0) SampleType (class in spotify), [59](#page-62-0) SCROBBLE\_ERROR (spotify.SessionEvent attribute), [31](#page-34-1) ScrobblingState (class in spotify), [58](#page-61-0) Search (class in spotify), [45](#page-48-2) SEARCH (spotify.LinkType attribute), [36](#page-39-3) search() (spotify.Session method), [27](#page-30-1) SearchPlaylist (class in spotify), [46](#page-49-1) SearchType (class in spotify), [46](#page-49-1) seek() (spotify.player.Player method), [58](#page-61-0) seen (spotify.PlaylistTrack attribute), [55](#page-58-0) Sequence (class in spotify.utils), [63](#page-66-0)

PlaylistUnseenTracks (class in spotify), [55](#page-58-0)

serialized() (in module spotify), [62](#page-65-0) Session (class in spotify), [23](#page-26-1) SessionEvent (class in spotify), [28](#page-31-0) set\_autolink\_tracks() (spotify.Playlist method), [47](#page-50-2) set\_cache\_size() (spotify.Session method), [24](#page-27-1) set in ram() (spotify.Playlist method), [48](#page-51-2) set\_offline\_mode() (spotify.Playlist method), [48](#page-51-2) set\_scrobbling() (spotify.social.Social method), [57](#page-60-3) set\_seen() (spotify.PlaylistTrack method), [55](#page-58-0) set\_social\_credentials() (spotify.social.Social method), [57](#page-60-3) settings\_location (spotify.Config attribute), [21](#page-24-0) similar\_artists (spotify.ArtistBrowser attribute), [43](#page-46-2) SINGLE (spotify.AlbumType attribute), [41](#page-44-1) SMALL (spotify.ImageSize attribute), [44](#page-47-1) Social (class in spotify.social), [57](#page-60-3) social (spotify.Session attribute), [23](#page-26-1) SocialProvider (class in spotify), [58](#page-61-0) spotify (module), [19,](#page-22-2) [21,](#page-24-0) [23,](#page-26-1) [31–](#page-34-1)[34,](#page-37-1) [36,](#page-39-3) [39,](#page-42-3) [41,](#page-44-1) [43,](#page-46-2) [45,](#page-48-2) [46,](#page-49-1) [56–](#page-59-2)[60](#page-63-2) SPOTIFY (spotify.SocialProvider attribute), [58](#page-61-0) STANDARD (spotify.SearchType attribute), [46](#page-49-1) STARRED (spotify.LinkType attribute), [36](#page-39-3) starred (spotify.Track attribute), [37](#page-40-0) starred (spotify.User attribute), [36](#page-39-3) start() (spotify.EventLoop method), [32](#page-35-1) START\_FOLDER (spotify.PlaylistType attribute), [55](#page-58-0) START\_PLAYBACK (spotify.SessionEvent attribute), [30](#page-33-0) state (spotify.connection.Connection attribute), [32](#page-35-1) state (spotify.player.Player attribute), [58](#page-61-0) stop() (spotify.EventLoop method), [32](#page-35-1) STOP\_PLAYBACK (spotify.SessionEvent attribute), [30](#page-33-0) STREAMING\_ERROR (spotify.SessionEvent attribute), [30](#page-33-0) stutter (spotify.AudioBufferStats attribute), [59](#page-62-0) subscribers (spotify.Playlist attribute), [48](#page-51-2) SUBSCRIBERS\_CHANGED (spotify.PlaylistEvent attribute), [51](#page-54-3) SUGGEST (spotify.SearchType attribute), [46](#page-49-1) sync\_status (spotify.offline.Offline attribute), [34](#page-37-1) syncing (spotify.OfflineSyncStatus attribute), [34](#page-37-1) SYSTEM\_FAILURE (spotify.ErrorType attribute), [20](#page-23-0)

# T

time\_left (spotify.offline.Offline attribute), [34](#page-37-1) Timeout, [21](#page-24-0) to\_bytes() (in module spotify.utils), [64](#page-67-0) to\_bytes\_or\_none() (in module spotify.utils), [64](#page-67-0) to\_char() (in module spotify.utils), [64](#page-67-0) to\_char\_or\_null() (in module spotify.utils), [64](#page-67-0) to country() (in module spotify.utils),  $64$ to\_country\_code() (in module spotify.utils), [64](#page-67-0) to unicode() (in module spotify.utils), [64](#page-67-0) to unicode or none() (in module spotify.utils), [64](#page-67-0) tophit\_tracks (spotify.ArtistBrowser attribute), [43](#page-46-2)

Toplist (class in spotify), [56](#page-59-2) ToplistRegion (class in spotify), [57](#page-60-3) ToplistType (class in spotify), [57](#page-60-3) tracefile (spotify.Config attribute), [23](#page-26-1) Track (class in spotify), [36](#page-39-3) TRACK (spotify.LinkType attribute), [36](#page-39-3) track (spotify.PlaylistTrack attribute), [55](#page-58-0) TRACK\_CREATED\_CHANGED (spotify.PlaylistEvent attribute), [50](#page-53-3) TRACK\_MESSAGE\_CHANGED (spotify.PlaylistEvent attribute), [51](#page-54-3) TRACK\_NOT\_PLAYABLE (spotify.ErrorType attribute), [20](#page-23-0) TRACK\_SEEN\_CHANGED (spotify.PlaylistEvent attribute), [51](#page-54-3) track\_total (spotify.Search attribute), [45](#page-48-2) TrackAvailability (class in spotify), [38](#page-41-0) TrackOfflineStatus (class in spotify), [38](#page-41-0) tracks (spotify.AlbumBrowser attribute), [41](#page-44-1) tracks (spotify.ArtistBrowser attribute), [43](#page-46-2) tracks (spotify.Playlist attribute), [47](#page-50-2) tracks (spotify.Search attribute), [45](#page-48-2) tracks (spotify.Toplist attribute), [56](#page-59-2) TRACKS (spotify.ToplistType attribute), [57](#page-60-3) TRACKS\_ADDED (spotify.PlaylistEvent attribute), [49](#page-52-1) TRACKS\_MOVED (spotify.PlaylistEvent attribute), [50](#page-53-3) TRACKS\_REMOVED (spotify.PlaylistEvent attribute), [50](#page-53-3) tracks\_to\_sync (spotify.offline.Offline attribute), [33](#page-36-1) tracks\_with\_metadata (spotify.Playlist attribute), [47](#page-50-2) type (spotify.Album attribute), [40](#page-43-2) type (spotify.connection.Connection attribute), [32](#page-35-1) type (spotify.Link attribute), [35](#page-38-1) type (spotify.PlaylistFolder attribute), [55](#page-58-0) type (spotify.Toplist attribute), [56](#page-59-2)

## U

UNABLE\_TO\_CONTACT\_SERVER (spotify.ErrorType attribute), [20](#page-23-0) UNAVAILABLE (spotify.TrackAvailability attribute), [38](#page-41-0) UNDEFINED (spotify.ConnectionState attribute), [33](#page-36-1) UNKNOWN (spotify.AlbumType attribute), [41](#page-44-1) UNKNOWN (spotify.ConnectionType attribute), [33](#page-36-1) UNKNOWN (spotify.ImageFormat attribute), [44](#page-47-1) unload() (spotify.player.Player method), [59](#page-62-0) UNLOADED (spotify.player.PlayerState attribute), [59](#page-62-0) update\_subscribers() (spotify.Playlist method), [48](#page-51-2) uri (spotify.Link attribute), [35](#page-38-1) uri (spotify.SearchPlaylist attribute), [46](#page-49-1) url (spotify.Link attribute), [35](#page-38-1) USE\_GLOBAL\_SETTING (spotify.ScrobblingState attribute), [58](#page-61-0) User (class in spotify), [36](#page-39-3) user (spotify.Session attribute), [24](#page-27-1)

USER (spotify.ToplistRegion attribute), [57](#page-60-3) user\_agent (spotify.Config attribute), [21](#page-24-0) USER\_BANNED (spotify.ErrorType attribute), [20](#page-23-0) user\_country (spotify.Session attribute), [24](#page-27-1) USER\_INFO\_UPDATED (spotify.SessionEvent attribute), [30](#page-33-0) user\_name (spotify.Session attribute), [24](#page-27-1) USER\_NEEDS\_PREMIUM (spotify.ErrorType attribute), [20](#page-23-0)

### V

volume\_normalization (spotify.Session attribute), [24](#page-27-1)

## W

WAITING (spotify.PlaylistOfflineStatus attribute), [55](#page-58-0) WAITING (spotify.TrackOfflineStatus attribute), [39](#page-42-3) WIFI (spotify.ConnectionType attribute), [33](#page-36-1) willnotcopy\_tracks (spotify.OfflineSyncStatus attribute), [34](#page-37-1)

WIRED (spotify.ConnectionType attribute), [33](#page-36-1)

## Y

year (spotify.Album attribute), [40](#page-43-2) YES (spotify.PlaylistOfflineStatus attribute), [55](#page-58-0)